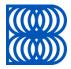

# { Slovak Banking API Standard }

Version: 1.1 Bratislava, 2018-06-19

#### 1. License

Slovak banking association grants to users of Slovak banking API standard a non-exclusive, royalty free, worldwide copyright license to reproduce, prepare derivative works from, distribute, perform and display, this Slovak banking API standard solely for the purposes of developing and implementing relevant applications and APIs.

Provided that attribution be made to Slovak banking association as the source of the material but that such attribution does not indicate an endorsement by Slovak banking association.

#### 2. Responsibility

Permission is hereby granted to use the document solely for the purpose of implementing the Slovak banking API standard subject to the following conditions: (i) that Slovak banking association nor any contributor to the Slovak banking API standard shall have any responsibility or liability whatsoever to any other party from the use or publication of the Slovak banking API standard; (ii) that one cannot rely on the accuracy or finality of the Slovak banking API standard; and (iii) that the willingness of Slovak banking association to provide the Slovak banking API standard does not in any way convey or imply any a responsibility for any product or service developed in accordance with the Slovak banking API standard and Slovak banking association as well as the contributors to the Slovak banking API standard specifically disclaim any such responsibility to any party. Implementation of certain elements of this Slovak banking API standard may require licenses under third party intellectual property rights, including without limitation, patent rights. Slovak banking association and any other contributors to the Slovak banking API standard are not, and shall not be held responsible in any manner for identify any or all such third party intellectual property rights.

If asked by the entitled users, the Slovak banking association will set out the names of the relevant third parties participating on Slovak banking API standard, which intellectual property rights could be affected by the implementation of certain elements of Slovak banking API standard.

This Slovak banking API standard is provided "as is", "where is" and "with all faults", and Slovak banking association does not makes any warranty of any kind, express or implied, including any implied warranties of merchantability, non-infringement of third party intellectual property rights (whether or not third parties have been advised, have reason to know, or are otherwise in fact aware of any information), and fitness for a particular purpose (including any errors and omissions in the Slovak banking API standard). To the extent permitted by applicable law, neither Slovak banking association nor any contributor to the Slovak banking API standard shall be liable to any user of the Slovak banking API standard for any damages (other than direct actual out-of-pocket damages) under any theory of law, including, without limitation, any special damages, nor any damages for loss of business profits, business interruption, loss of business information, or other monetary loss, nor any damages arising out of third party claims (including claims of intellectual property infringement) arising out of the use of or inability to use the Slovak banking API standard, even if advised of the possibility of such damages. Slovak banking association does not imply either endorsement of any of the solutions identified in this Slovak banking API standard or a commitment to implement them.

Any contributor of comments or feedback to the Slovak banking API standard does so in the knowledge that the specifications are open data and no rights or interest shall arise as a result of such contributions.

## 3. Entry into force

This document enters into force on the date specified in the Directive (EU) 2015/2366 of the European Parliament and of the Council on payment services in the internal market.

# Document version and history

| Version | Release date | Note/ Changes                                                                                                    |  |
|---------|--------------|----------------------------------------------------------------------------------------------------|--|
| 1.0     | 2017-11-20   | created this document                                                                                                    |  |
| 1.1     | 2018-06-19   | <ul> <li>PISP can initialize and authorize only single payment order.</li> <li>Extended possibility how the Payment instrument issuer service providers (PIISP) and PISP can get the token in OAuth2 framework (authorization code grant flow).</li> <li>ERRATA – change the reference to the ISO documents for Status reason codes.</li> </ul> |  |

# **Table of Contents**

| Т | Table of Contents 4 |                                                                        |    |  |  |
|---|---------------------|------------------------------------------------------------------------|----|--|--|
| 1 | 1 Terminology       |                                                                        |    |  |  |
| 2 | 2 Table of Figures  |                                                                        |    |  |  |
| 3 | Introd              | luction                                                                | 8  |  |  |
| 4 | Comn                | non Design                                                             | 9  |  |  |
| - |                     | ommended form of ASPSP web services extension                          |    |  |  |
|   | 4.1.1               | Design principles for APIs                                             |    |  |  |
|   |                     | uring communication                                                    |    |  |  |
|   |                     | and ASPSP authentication                                               |    |  |  |
|   | 4.3.1               | Restrictions                                                           |    |  |  |
|   |                     | neral Design aproach                                                   |    |  |  |
|   | 4.4.1               | Alternatives for Token Issuing to TPP                                  |    |  |  |
|   | 4.4.2               | Optional PSU vs. TPP Communication                                     |    |  |  |
|   | 4.4.3               | TPP requests                                                           |    |  |  |
|   | 4.4.4               | Assigning a technical identifier                                       |    |  |  |
|   | 4.5 Opt             | ional implementation: Enrollment                                       |    |  |  |
|   | ,<br>4.5.1          | Automated assigning of a technical identifier                          |    |  |  |
|   | 4.5.2               | Change of registration data                                            |    |  |  |
|   | 4.5.3               | Delete application specific credentials                                |    |  |  |
|   | 4.5.4               | Request a new client secret                                            |    |  |  |
| - |                     | ·       –                                                              |    |  |  |
| 5 |                     |                                                                        |    |  |  |
|   | 5.1 Ena<br>5.1.1    | points definition<br>Standard header definition                        |    |  |  |
|   | 5.1.1               | AISP Operation: Account information                                    |    |  |  |
|   | 5.1.2               | AISP Operation: Account information                                    |    |  |  |
|   | 5.1.5<br>5.1.4      | Optional AISP Operation: List of accounts                              |    |  |  |
|   | -                   | ernative flow implementation                                           |    |  |  |
|   | 5.2 Ane             | Token for AISP services                                                |    |  |  |
|   | 5.2.1               | Authorization                                                          |    |  |  |
|   | 5.2.2               | Get token                                                              |    |  |  |
|   | 5.2.3               | Access token renew                                                     |    |  |  |
|   | 5.2.5               | Usage Example of AISP Operation: Account information                   |    |  |  |
|   | 5.2.6               | Usage Example of AISP Operation: Account information                   |    |  |  |
|   | 5.2.7               | Usage Example of AISP Operation: List of accounts                      |    |  |  |
|   |                     |                                                                        |    |  |  |
| 6 |                     |                                                                        |    |  |  |
|   |                     | points definition                                                      |    |  |  |
|   | 6.1.1               | Standard header definition                                             |    |  |  |
|   | 6.1.2               | PISP Operation: Standard payment initialization (XML)                  |    |  |  |
|   | 6.1.3               | PISP Operation: Standard payment submission                            |    |  |  |
|   | 6.1.4               | PISP Operation: Payment order status                                   |    |  |  |
|   | 6.1.5               | Optional PISP Operation: Standard payment initialization (JSON)        |    |  |  |
|   | 6.1.6               | Optional PISP Operation: Ecommerce payment initialization (XML)        |    |  |  |
|   | 6.1.7               | Optional PISP Operation: Ecommerce payment initialization (JSON)       |    |  |  |
|   |                     | ernative flow implementation                                           |    |  |  |
|   | 6.2.1               | Token for PISP services                                                |    |  |  |
|   | 6.2.2               | Usage Example of PISP Operation: Standard payment initialization (XML) |    |  |  |
|   | 6.2.3               | Usage Example of PISP Operation: Standard payment submission           | 66 |  |  |

|   | 6.2.4    | Usage Example of PISP Operation: Payment order status                    | 69 |
|---|----------|--------------------------------------------------------------------------|----|
|   | 6.2.5    | Usage Example of PISP Operation: Standard payment initialization (JSON)  | 70 |
|   | 6.2.6    | Usage Example of PISP Operation: Ecommerce payment initialization (XML)  | 71 |
|   | 6.2.7    | Usage Example of PISP Operation: Ecommerce payment initialization (JSON) | 75 |
|   | 6.2.8    | Signed JWT                                                               | 76 |
|   | 6.2.9    | Id_token                                                                 | 77 |
| 7 | PIISP    |                                                                          | 78 |
|   | 7.1 End  | points definition                                                        | 78 |
|   | 7.1.1    | Standard header definition                                               |    |
|   | 7.1.2    | PIISP Operation: Balance check                                           | 81 |
|   | 7.2 Alte | rnative flow implementation                                              | 82 |
|   | 7.2.1    | Token for PIISP services                                                 | 83 |
|   | 7.2.2    | Usage Example of PIISP Operation: Balance check                          | 84 |
| 8 | Bibliog  | graphy                                                                   | 86 |
| 9 | Apend    | ix A                                                                     | 87 |

# **1** Terminology

For the purposes of this document, the following terms have the following meanings:

| Term                               | Meaning                                                                                                    |  |  |
|------------------------------------|----------------------------------------------------------------------------------------------------|--|--|
| AISP                               | Account Information Service Provider.                                                                                                    |  |  |
| Alternative implementation         | The ASPSP is required to implement at least one of the alternatives.                                                                                                    |  |  |
| ASPSP                              | Account Servicing Payment Service Provider.                                                                                                    |  |  |
| Authentication                     | TPP Identity confirmation.                                                                                                    |  |  |
| Authorization                      | Verification of access to ASPSP resources.                                                                                                    |  |  |
| Certificate                        | After the SCA RTS has been applied, it means a qualified certificate in the sense of e-IDAS.                                                                                                    |  |  |
| Directive                          | PSD2 Directive. Directive of the European Parliament and of the Council (EU) 2015/2366.                                                                                                    |  |  |
| EV                                 | Extended Validation certificate                                                                                                    |  |  |
| IBAN                               | International Bank Account Number.                                                                                                    |  |  |
| JOSE                               | JSON Object Signing and Encryption.                                                                                                    |  |  |
| OIDC                               | OpenID Connect                                                                                                    |  |  |
| Optional implementation            | The ASPSP may implement this functionality or process.                                                                                                    |  |  |
| Optional input parameter           | TPP can ignore this parameter.                                                                                                    |  |  |
| <b>Optional output Parameter</b>   | The ASPSP may fill the parameter value.                                                                                                    |  |  |
| PIISP                              | Payment Instrument Issuer Service Provider                                                                                                    |  |  |
| PISP                               | Payment Initiation Service Provider.                                                                                                    |  |  |
| PSU                                | Payment Service User.                                                                                                    |  |  |
| Resource                           | All access points of the ASPSP API for TPP access within PSD2.                                                                                                    |  |  |
| RTS                                | Regulatory technical standards of the Europan Banking Authority                                                                                                    |  |  |
| SBA                                | Slovak banking association.                                                                                                    |  |  |
| SCA                                | Strong Customer Authentication. Authentication of a payment service user<br>means authentication based on the use of two or more elements that are<br>categorized as knowledge (something the user knows only), ownership<br>(something that only the user has), and inherence (something, the user is)<br>and are independent in the sense that the violation of one element does not<br>impair the reliability of the other elements, while being created in such a<br>way as to protect the confidentiality of the authentication data. |  |  |
| The Slovak Banking API<br>Standard | Common initiative of Slovak banking association and its members. The aim of this initiative is to develop common specifications for the communication interface between ASPSPs and third party providers within the meaning of Directive (EU) 2015/2366.                                                                                                    |  |  |
| ТРР                                | Third Party Provider, i.e., a third party that is a payment service provider<br>providing payment service users with a payment initiation or account<br>information service or a payment service provider issuing card based<br>payment facilities.                                                                                                    |  |  |

All HTTP requests in the examples are labeled with the number given in the individual data flow diagrams.

# 2 Table of Figures

| Figure 1: | General Design Aproach           | 14 |
|-----------|----------------------------------|----|
| Figure 2: | Implementation of AISP Services  | 34 |
| Figure 3: | Token for AISP Services          | 36 |
| Figure 4: | Flow of Payment's States         | 53 |
| Figure 5: | Implementation of PISP Services  | 59 |
| Figure 6: | Token for PISP Services          | 60 |
| Figure 7: | Implementation of PIISP Services | 82 |
| Figure 8: | Token for PIISP Services         | 83 |

## **3** Introduction

This document defines secure communication between the TPP and the ASPSP and between the PSU and the ASPSP, in particular to ensure the integrity of the transmitted data and the identity of the communicating entities.

The document does not describe the process of strong authentication of the ASPSP's (PSU) customer's payment service user (SCA) with the ASPSP itself. The SCA process drawn in the process flow of the individual processes diagrams serves for demonstration purposes and a better understanding of process flow. The SCA process is not part of this standard.

| Service<br>Provider | Service                                  | Optionality | Description                                                                                                    |
|---------------------|------------------------------------------|-------------|----------------------------------------------------------------------------------------------------|
| AISP                | Accounts Information                     | Mandatory   | Account information – service provide information and balances related to an account                                                                                        |
| AISP                | Accounts Transactions                    | Mandatory   | Account transactions – service provide list of transactions in defined date range related to an account                                                                     |
| AISP                | Accounts List                            | Optional    | <b>List of accounts</b> - service returns the list of accounts to which the client has given a mandate to specific TPP (not a list of all client accounts) without balances |
| PISP                | Standard Payment<br>Initialization (XML) | Mandatory   | <b>Standard payment initialization</b> – service allows to initialize payment in XML format (PAIN.001)                                                                      |
| PISP                | Standard Payment<br>Submission           | Mandatory   | <b>Standard payment submission</b> – service allows to authorization of initialized payment                                                                                 |
| PISP                | Payment Order Status                     | Mandatory   | Payment order status – service provide actual information about initialized payment                                                                                         |
| PISP                | Standard payment initialization (JSON)   | Optional    | Standard payment initialization – service allows to initialize payment in JSON                                                                                              |
| PISP                | Ecommerce payment initialization (XML)   | Optional    | <b>Ecommerce payment initialization</b> – service allows to initialize immediate payment in XML format (PAIN.001)                                                           |
| PISP                | Ecommerce payment initialization (JSON)  | Optional    | <b>Ecommerce payment initialization</b> – service allows initialize immediate payment in JSON format                                                                        |
| PIISP               | Balance check                            | Mandatory   | <b>Balance check</b> – service provide information about sufficient balance with the yes/no answer                                                                          |

#### List of services described by the standard:

#### 4 Common Design

#### 4.1 Recommended form of ASPSP web services extension

- a) The Slovak Banking API Standard (hereinafter referred as "standard") represents only minimum requirements for API implementation. In general the standard is voluntary for SBA members (banks or ASPSP).
- b) The standard is a kind of binding for members which have joined it. It means that the ASPSPs must implement API service operations that are mentioned in this document as mandatory and may implement API service operations which are mentioned as optional.
- c) An ASPSP may extend its provided web service by publishing its new service operation on a new endpoint denoted with the base path "/api/extend/v1".
  - The standard uses the base path "/api/v1".
  - The versions parts in both base paths are independent from each other, so that the extended API can have different version than the standard has, e.g., /api/extend/v2.
  - The standard uses the semantic versioning [13] and in its base path the major part of the entire version. This approach should follow an extended API as well.

## 4.1.1 Design principles for APIs

The standard adheres to following list of principles and rules, to which an extended APIs of ASPSPs should adhere as well.

- a) Every mandatory service operation is related just to one customer's bank account. None of the service operations can provide response for a bulk of accounts.
- b) An account identifier, especially IBAN, should not appear in an internet address of a service operation. It should be located in the body of a HTTP request, or at least in a HTTP header field.
  - This principle ensures that for instance IBAN as a sensitive data item cannot be used neither as a path template parameter nor as a query parameters of a service operation.
- c) The HTTP method GET cannot be used with a message body with semantic meaning in order to follow the HTTP specification [14]
  - Preferably the message body should be empty.
  - If needed, the message body can have non-empty content, however, it can contain data without any semantic in relation to request as a whole. Such content can be used for analytical or statistical purposes.
  - If a message body with semantically relevant content is required, the HTTP method POST should be used at least.
- d) The data model of the standard and all extended APIs should utilized data elements, terms, and semantics from ISO 20022 [15] as much as reasonable.
- e) The semantic messaging is prohibited. Particular data element of the API data model should have always the same semantics regardless of the context it is used in.

- This principle ensures that the meaning of a data element does not depend on combination of values of other data elements, not on its place in the data model or service operation address parameters, and so on.
- f) The only semantic versioning [13] is allowed. If whatever information object in the API needs to be versioned (usually base path), the semantic versioning scheme should be used.
  - Preferably all part of semantic version scheme should be used, e.g., 1.2.3.
  - In some context just the major part (the very first one) of the version scheme may be used, e.g., v1.
  - Usage of major and minor version of the version scheme without patch part is prohibited. Instead, the patch value 0 should be used at least, e.g., 1.3.0.
- g) Naming convention for data elements.
  - The names of data elements in service operation parameters and in the data model should be in lower camel case.
  - The data element starts with a meaningful word in lower case followed by words with the first capital letters, e.g., accountNumber.
  - Non-alphabetic characters should not be used as word delimiters in data elements names, e.g., account\_number.
- h) For better reuse or sharing data definitions or semantics it is preferable to create custom data types in the API data model as much as possible and reasonable.
  - Custom data types should be referenced at particular data elements in the data model as their definitions.
- i) Naming convention for custom data types.
  - The names of custom data types in the data model should be in upper camel case (a.k.a. Pascal case)
  - The custom data type starts with a meaningful word with the first capital letter followed by words with the first capital letters, e.g., AccountNumberType.
  - Non-alphabetic characters should not be used as word delimiters in custom data types names, e.g., account\_number\_type.
  - The name of a custom data type should always ends with the word "Type" regardless the adjacent previous word is "Type" as well, e.g., AccountTypeType, AccountNumberType.
  - The name of a custom data type should be in singular even if it denotes a collection (array).
     The custom data type can be considered as a class name.

# 4.2 Securing communication

A TLS version 1.2+ is required to secure the communication layer. In order to reduce the vulnerability of block ciphers, only AEAD (Authenticated Encryption with Additional Data) is allowed, specifically:

# AES\_GCM (128,256)

| NIST                                         | OpenSSL equivalent            |
|----------------------------------------------|-------------------------------|
| TLS_RSA_WITH_AES_128_GCM_SHA256              | AES128-GCM-SHA256             |
| TLS-RSA-WITH-AES-256-GCM-SHA384              | AES256-GCM-SHA384             |
| TLS-RSA-WITH-CAMELLIA-128-GCM-SHA256         | NA                            |
| TLS-RSA-WITH-CAMELLIA-256-GCM-SHA384         | NA                            |
| TLS-DHE-RSA-WITH-AES-128-GCM-SHA256          | DHE-RSA-AES128-GCM-SHA256     |
| TLS-DHE-RSA-WITH-AES-256-GCM-SHA384          | DHE-RSA-AES256-GCM-SHA384     |
| TLS-DHE-RSA-WITH-CAMELLIA-128-GCM-SHA256     | NA                            |
| TLS-DHE-RSA-WITH-CAMELLIA-256-GCM-SHA256     | NA                            |
| TLS-ECDHE-RSA-WITH-AES-128-GCM-SHA256        | ECDHE-RSA-AES128-GCM-SHA256   |
| TLS-ECDHE-RSA-WITH-AES-256-GCM-SHA384        | ECDHE-RSA-AES256-GCM-SHA384   |
| TLS-ECDH-RSA-WITH-AES-128-GCM-SHA256         | ECDH-RSA-AES128-GCM-SHA256    |
| TLS-ECDH-RSA-WITH-AES-256-GCM-SHA384         | ECDH-RSA-AES256-GCM-SHA384    |
| TLS-ECDH-RSA-WITH-CAMELLIA-128-GCM-SHA256    | NA                            |
| TLS-ECDH-RSA-WITH-CAMELLIA-256-GCM-SHA384    | NA                            |
| TLS-ECDHE-ECDSA-WITH-AES-128-GCM-SHA256      | ECDHE-ECDSA-AES128-GCM-SHA256 |
| TLS-ECDHE-ECDSA-WITH-AES-256-GCM-SHA384      | ECDHE-ECDSA-AES256-GCM-SHA384 |
| TLS-ECDHE-ECDSA-WITH-CAMELLIA-128-GCM-SHA256 | NA                            |
| TLS-ECDHE-ECDSA-WITH-CAMELLIA-256-GCM-SHA384 | NA                            |
| TLS-ECDH-ECDSA-WITH-AES-128-GCM-SHA256       | ECDH-ECDSA-AES128-GCM-SHA256  |
| TLS-ECDH-ECDSA-WITH-AES-256-GCM-SHA384       | ECDH-ECDSA-AES256-GCM-SHA384  |
| TLS-ECDH-ECDSA-WITH-CAMELLIA-128-GCM-SHA256  | NA                            |
| TLS-ECDH-ECDSA-WITH-CAMELLIA-256-GCM-SHA384  | NA                            |

# AES\_CCM (128,256)

| NIST                               | OpenSSL equivalent      |
|------------------------------------|-------------------------|
| TLS-RSA-WITH-AES-128-CCM           | AES128-CCM              |
| TLS-RSA-WITH-AES-256-CCM           | AES256-CCM              |
| TLS-RSA-WITH-AES-128-CCM-8         | AES128-CCM8             |
| TLS-RSA-WITH-AES-256-CCM-8         | AES256-CCM8             |
| TLS-DHE-RSA-WITH-AES-128-CCM       | DHE-RSA-AES128-CCM      |
| TLS-DHE-RSA-WITH-AES-256-CCM       | DHE-RSA-AES256-CCM      |
| TLS-DHE-RSA-WITH-AES-128-CCM-8     | DHE-RSA-AES128-CCM8     |
| TLS-DHE-RSA-WITH-AES-256-CCM-8     | DHE-RSA-AES256-CCM8     |
| TLS-ECDHE-ECDSA-WITH-AES-128-CCM   | ECDHE-ECDSA-AES128-CCM  |
| TLS-ECDHE-ECDSA-WITH-AES-256-CCM   | ECDHE-ECDSA-AES256-CCM  |
| TLS-ECDHE-ECDSA-WITH-AES-128-CCM-8 | ECDHE-ECDSA-AES128-CCM8 |
| TLS-ECDHE-ECDSA-WITH-AES-256-CCM-8 | ECDHE-ECDSA-AES256-CCM8 |

# CHACHA20\_POLY1305

| NIST                                          | OpenSSL equivalent            |
|-----------------------------------------------|-------------------------------|
| TLS_ECDHE_RSA_WITH_CHACHA20_POLY1305_SHA256   | ECDHE-RSA-CHACHA20-POLY1305   |
| TLS_ECDHE_ECDSA_WITH_CHACHA20_POLY1305_SHA256 | ECDHE-ECDSA-CHACHA20-POLY1305 |
| TLS_DHE_RSA_WITH_CHACHA20_POLY1305_SHA256     | DHE-RSA-CHACHA20-POLY1305     |

## 4.3 TPP and ASPSP authentication

For the authentication of the ASPSP as a resource provider, the eIDAS-based site authentication certificate will be used or EV certificate. For the authentication of the TPP as a client, the eIDAS-based site authentication certificate will be used or EV certificate.

Because under the EVCG EV Certificate conditions, subjects other than those specified in the EVCG document may not be listed in the Subject EV certificate, it is necessary to state attributes in another location - we suggest it in the SubjectAlternativeName extension.

Technical parameters of the certificate RSA2048 + / SHA256 or ECC certificate [prime256v1, secp256r1, NIST P-256, secp384r1, NIST P-384]

All TPP requests, where technically possible, must be protected by TLS protocol with mutual authentication where PKI certificates are used.

| Extension                 | Description                                                                     |  |  |
|---------------------------|---------------------------------------------------------------------------------|--|--|
| SubjectAlternativeName    |                                                                                 |  |  |
| .Description              | ASPSP role text tag                                                             |  |  |
| (2.5.4.13)                | • UnboundedDirectoryString, max. 1024 chars                                     |  |  |
| .DN Qualifier             | Regulator name                                                                  |  |  |
| (2.5.4.46)                | PrintableString, max. 64 chars                                                  |  |  |
| .DMDName                  | the ASPSP license number available in the public registerASPSP                  |  |  |
| (2.5.4.54)                | <ul> <li>UnboundedDirectoryString, 64 chars</li> </ul>                          |  |  |
| CertificatePolicies       |                                                                                 |  |  |
| .PolicyInformation (1)    | EV policy of certificate issuer                                                 |  |  |
|                           | mandatory for EVC                                                               |  |  |
| .PolicyInformation (2)    | QCP-w (0.4.0.194112.1.4)                                                        |  |  |
|                           | recommended by EN 319411-2                                                      |  |  |
| qcStatements              |                                                                                 |  |  |
| .Id-etsi-qcs-QcCompliance | Mandatory                                                                       |  |  |
| (0.4.0.1862.1.1)          |                                                                                 |  |  |
| .id-etsi-qcs-QcPDS        | Optional;                                                                       |  |  |
| (0.4.0.1862.1.5)          | link (URI, https) to user report (PDS)                                          |  |  |
| .QcТуре                   | Mandatory                                                                       |  |  |
| (0.4.0.1862.1.6)          | id-etsi-qct-web (0.4.0.1862.1.6.3)                                              |  |  |
| .pkixQCSyntax-v2          | a link to the website (i) of the Regulator (NBS), (ii) the PSP public register, |  |  |
| (1.3.6.1.5.5.7.11.2)      | (iii) the register of banks                                                     |  |  |
|                           | URI to Registration Authority (NBS)                                             |  |  |
|                           | ASN.1 definition (for qcStatement-2):                                           |  |  |
|                           | statementId::= {id-qcs 2} = 1.3.6.1.5.5.7.11.2                                  |  |  |
|                           | statementInfo (SemanticsInformation)                                            |  |  |
|                           | ::=SEQUENCE{                                                                    |  |  |
|                           | NameRegistrationAuthorities                                                     |  |  |
|                           | ::=SEQUENCE{ SIZE (1MAX) OF                                                     |  |  |
|                           | GeneralName                                                                     |  |  |
|                           | ::=CHOICE{                                                                      |  |  |
|                           | uniformResourceIdentifier [6]                                                   |  |  |
|                           | IA5String }                                                                     |  |  |
|                           | }                                                                               |  |  |
|                           | where in the uniformResourceIdentifier entry is the https address               |  |  |
|                           | of the Registrar's of the Regulator's Website (NBS) with reference to public    |  |  |
|                           | register                                                                        |  |  |

TPP may also use an eIDAS eSeal Certificate for application purposes. For the certificate in X.509v3 format, we recommend using the simple text type standard features described in X.520 below.

| Subject                                  | Description                                                                                                    |  |
|------------------------------------------|----------------------------------------------------------------------------------------------------|--|
| Subject                                  |                                                                                                    |  |
| .organizationIdentifier<br>(2.5.4.97)    | <ul> <li>TPP Registration number issued by regulator (NBS, paragraph 2, article.34 RTS) in format XX:CC-nnnnnn where:</li> <li>XX is chosen by NBS – e.g. PS:= payment service or IC:= id. code etc.</li> <li>CC is country code [SK]</li> <li>nnnnnn TPP registration number published in regulator's public regiustry</li> </ul>                                                    |  |
| .Description                             | ASPSP role text tag                                                                                                    |  |
| (2.5.4.13)                               | <ul> <li>UnboundedDirectoryString, max. 1024 zn.</li> </ul>                                                                                                    |  |
| .DN Qualifier                            | Regulator name                                                                                                    |  |
| (2.5.4.46)                               | PrintableString, 64zn.                                                                                                    |  |
| Extension                                | Description                                                                                                    |  |
| qcStatements                             |                                                                                                    |  |
| .pkixQCSyntax-v2<br>(1.3.6.1.5.5.7.11.2) | a link to the website (i) of the Regulator (NBS), (ii) the PSP public register,<br>(iii) the register of banks<br>URI to Registration Authority (NBS)<br>ASN.1 definition (pre qcStatement-2):<br>statementId::= {id-qcs 2} = 1.3.6.1.5.5.7.11.2<br>statementInfo (SemanticsInformation)<br>::=SEQUENCE{<br>NameRegistrationAuthorities<br>::=SEQUENCE{ SIZE (1MAX) OF<br>GeneralName |  |
|                                          | ::=CHOICE{<br>uniformResourceIdentifier [6]<br>IA5String }<br>}<br>where in the uniformResourceIdentifier entry is the https address<br>of the Registrar's of the Regulator's Website (NBS) with reference to public<br>register                                                                                                    |  |

# 4.3.1 Restrictions

During the transition period, until the validity of relevant RTS, any EV certificates as well as eSeal certificates can be used. The ASPSP reserves the right to define the process of registering such a certificate.

## 4.4 General Design aproach

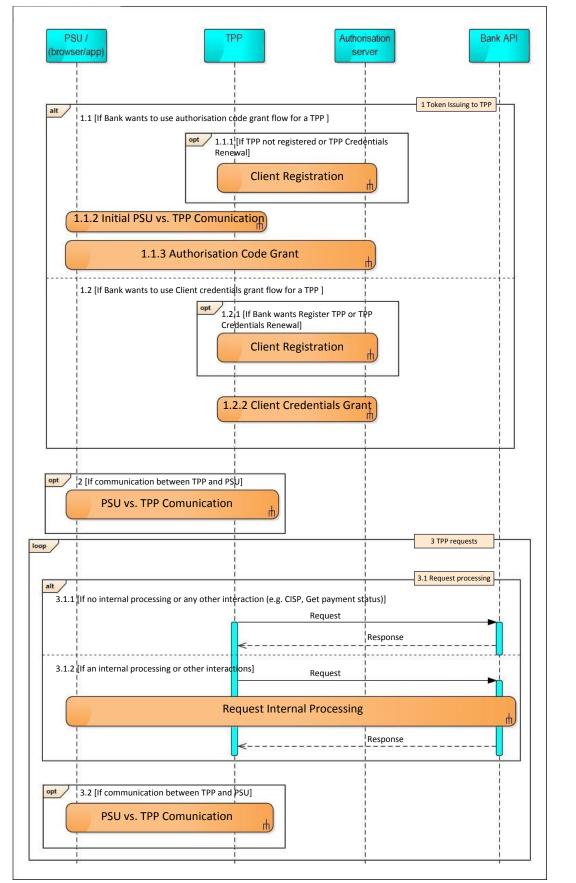

Figure 1: General Design Aproach

After successful TPP PSD2 registration, the TPP is given by license number and PKI certificate which contains the license number. Since this point, the TPP is allowed to perform both communication with an ASPSP, use development portal and access the API documentation.

ASPSP will manage communication with TPP using the IETF RFC 6749 - The OAuth 2.0 Authorization Framework ("OAuth framework", hereafter only). Therefore, in order to access ASPSP's API, TPP must be given by an access token which must be presented when performing a call. The access token usage is defined by the ITEF RFC 6750 - The OAuth 2.0 Authorization Framework: Bearer Token Usage ("**access\_token"**, hereafter only). All TPP requests, where technically possible, must be protected by TLS protocol with mutual authentication, where PKI certificates used are in accordance to definitions in the Section TPP and ASPSP authentication. If such a TLS communication is not possible, requests should be protected at least by PKI signatures performed using PKI certificates in accordance to definitions in the Section TPP and ASPSP authentication.

## 4.4.1 Alternatives for Token Issuing to TPP

ASPSP can decide whether it will use Authorization code grant flow according to RFC 6749, Section 4.1 of OAuth framework, or it will use rather Client credentials grant flow according to RFC 6749, Section 4.4. of OAuth framework.

# 4.4.1.1 If ASPSP wants to use Authorization code grant flow for a TPP

If ASPSP intends to use Authorization code grant flow for a TPP access, the TPP client must be given by client credentials according to the requirements of the flow. The client credentials are given by a Client registration process which must be implemented in compliance with Section 2 of OAuth framework.

If TPP is not registered or it needs to renew its credentials, the TPP uses Client registration process (*Module opt 1.1.1 If TPP not registered or TPP Credentials Renewal* in the Sequence diagram), see the Section Assigning a technical identifier.

The technical identifier consists of **client\_id** and **client\_secret** and is used for automated communication with the ASPSP to obtain valid **access\_token** and **refresh\_token**. Assigning a technical identifier is not required. In the absence of a technical identifier, only the client credentials grant method with a valid PKI certificate can be used.

The technical identifier can also be assigned by business process of the ASPSP, according to RFC 6749, Section 2.3.2. The specific process of assigning a technical identifier in a different manner is not part of the standard. To obtain a technical identifier automatically, TPP can use the automatic enrollment process specified in the Section Optional implementation: Enrollment.

Afterwards the TPP client registration, an Authorization code grant flow begins as a consequence of a PSU request to TPP (*Module 1.1.2 Initial PSU vs. TPP Communication* in the Sequence diagram), eg. PSU install mobile application of TPP.

The Authorization code grant flow (*Module 1.1.3 Authorization Code Grant* in Sequence diagram) must be implemented in compliance with RFC 6749, Section 4.1 of OAuth framework, where **access\_token** and optionally **refresh\_token** are issued as the finale step of the flow. Further implementations details, such as lifetime of tokens, are not defined by this document.

# 4.4.1.2 If ASPSP wants to use Client credentials grant flow for a TPP

If the ASPSP wants to use Client credentials grant flow for a TPP access instead of Authorization code grant flow (*Item 1.1*), the ASPSP must implement the Client credentials grant flow in compliance with RFC 6749, Section 4.4. Client Credentials Grant of OAuth framework. In this case, the ASPSP can decide whether it will require TPP to register (*Module opt 1.2.1 If ASPSP wants Register TPP or TPP Credentials Renewal* in the Sequence diagram) in terms of RFC 6749, Section 4.4. Client Credentials Grant of OAuth framework, Credentials Grant of OAuth framework, or the ASPSP will rely on a PKI certificate that must be in accordance with Section TPP and ASPSP authentication, and will not require TPP to register.

In this case, a TPP is given by access token by using Client credentials grant flow (see *Module 1.2.2 Client Credentials Grant* in Sequence diagram). Further implementations details, such as lifetime of tokens, are not defined by this document.

## 4.4.2 Optional PSU vs. TPP Communication

After the token is being issued to the TPP, a PSU instructs the TPP to perform requests on behalf of the PSU (*Module opt 2 If communication between TPP and PSU* in Sequence diagram). TPP is not obliged to receive a token should TPP act on behalf on PSU based on PSUs concent given at earlier stages. The communication between PSU and TPP is not specified by this document.

## 4.4.3 TPP requests

Upon TPP being issued a valid access token, it may call only the services defined by this Standard and made available by a particular ASPSP.

If the access token becomes invalid, the TPP must perform actions to obtain new access token according to Item 1 above in this Section (*Module alt 1 Token Issuing to TPP* in Sequence diagram).

There are two possibilities how the request of TPP can be processed by ASPSP. If the request does not need any other interaction with PSU or TPP in order to be processed, the response is returned such as it is figured by *Module 3.1.1 If no internal processing or any other interaction* (e.g. PIISP, Get payment status) in Sequence diagram. Otherwise, if there is an interaction with PSU or TPP needed to process the request of TPP, like the request must be authorized using SCA by PSU and/or there are more endpoints on the side of ASPSP which must be called by TPP to acquire the desired action, the flow must be implemented such as it is figured by *Module 3.1.2 If an internal processing or other interactions* in Sequence diagram. The Request Internal Processing specification and implementation is left on the decision of ASPSP.

Then optionally, next PSU vs. TPP commination can occur, for instance to show result of an action which TPP was instructed to perform on behalf of PSU in ASPSP, or another instructions are given to TPP by PSU.

# 4.4.4 Assigning a technical identifier

The technical identifier consists of **client\_id** and **client\_secret** and is used for automated communication with the ASPSP to obtain valid **access\_token** and **refresh\_token**. Assigning a technical identifier could be required by ASPSP. In the absence of a technical identifier, only the client credentials grant method with a valid PKI certificate can be used.

The technical identifier can also be assigned by business process of the ASPSP, according to RFC 6749, Section 2.3.2. The specific process of assigning a technical identifier in a different manner is not part of the standard. To obtain a technical identifier automatically, ASPSP can use the automatic enrollment process specified in the Section Optional implementation: Enrollment.

## 4.5 **Optional implementation: Enrollment**

This section defines non mandatory part of ASPSP implementation. ASPSP does not have to use and implement the definitions bellow.

## 4.5.1 Automated assigning of a technical identifier

The technical identifier can be assigned by the following automated process. The automatic process is no mandatory.

By calling this resource, a TPP with a valid PKI certificate can request the automatic assignment of **client\_id** and **client\_secret**. The output is **client\_id** and **client\_secret**, which the TPP needs to get **access\_token** and **refresh\_token**.

Endpoint: POST https://ib.banka.sk/enroll

# Request

| Attribute         | Optionality | Туре                                            | Description                                                                                                    |
|-------------------|-------------|-------------------------------------------------|----------------------------------------------------------------------------------------------------|
| redirect_uris     | Mandatory   | Array of strings<br>e.g. URL<br>[Max 3x 2047 B] | A list of URLs to which the authentication flow is<br>redirected at the end. The authorization request<br>must contain just one of these registered URIs in the<br>exact format.  |
| client_name       | Mandatory   | string<br>[Max 255 B]                           | TPP application name                                                                                                    |
| client_type       | Mandatory   | string                                          | OAuth defines two client types, based on their ability to authenticate securely with the authorization server (Confidential/Public). ASPSP does accept confidential clients only. |
| client_name#en-US | Optional    | string<br>[Max 1024 B]                          | TPP name in the appropriate language / encoding.                                                                                                    |
| logo_uri          | Optional    | URI<br>[Max 2047 B]                             | Application logo URI (or where to download it at registration)                                                                                                    |
| contacts          | Mandatory   | Array of strings e-<br>mail<br>[Max 10x 255 B]  | E-mails as a contact to a responsible person on the TPP side.                                                                                                    |
| scopes            | Optional    | Array of strings<br>[Max 10x 255 B]             | Array of the required scopes by application. At registration, scopes are validated against the content of the certificate used.                                                   |
| license number    | Mandatory   | string<br>[Max 1024 B]                          | License number obtain by national regulator                                                                                                    |

# Response (only new fields are listed)

| Attribute                    | Optionality | Туре     | Description                                                                                                    |
|------------------------------|-------------|----------|----------------------------------------------------------------------------------------------------|
| client_id                    | Mandatory   | string   | The <b>client_id</b> assigned to application. This ID starts the authentication process and the communication process when replacing the code and <b>refresh_token</b> . |
| client_secret                | Mandatory   | string   | <b>client_secret</b> - password / token issued by the ASPSP for the application ( <b>client_id</b> ) of the TPP                                                          |
| client_secret_expire<br>s_at | Optional    | DateTime | The default value is 0 ( <b>client_id</b> never expires).<br>Otherwise, the value is in seconds from 1970-01-01T0:<br>0: 0Z                                              |
| api_key                      | Optional    | string   | The API key that the app uses to communicate with the ASPSP's API. If API does not support API keys, returns "NOT_PROVIDED"                                              |

## Error codes

| HTTP Status | Error code                                            | Description                                                                                        |
|-------------|-------------------------------------------------------|----------------------------------------------------------------------------------------------------|
| 400         | invalid_request                                       | Invalid request. The query is missing a required field or is in an inappropriate / invalid format. |
| 400         | invalid_scope                                         | Invalid scope of request.                                                                          |
| 400         | invalid_redirect_uri                                  | The value of one or more redirect URI is not valid.                                                |
| 401         | invalid_client                                        | Invalid client_id.                                                                                 |
| 401         | unauthorized_client                                   | The TPP is not authorized to execute this demand.                                                  |
| 401         | access_denied The authorization server denied access. |                                                                                                    |
| 403         | insufficient_scope                                    | E.g. insufficient authorization to use the required scope.                                         |
| 500, 503    | server_error                                          | Authorization server error.                                                                        |

#### HTTP Request:

```
POST /enroll HTTP/1.1
Content-Type: application/json
Accept: application/json
Host: ib.banka.sk
{
    "redirect_uris":
        ["https://www.multipay.sk/start",
            "https://www.multipay.sk/start2"],
    "client_name": "Môj platobný portál",
    "client_name#en-US": "My payment portal",
    "logo_uri": "https://www.multipay.sk/logo.png",
    "contacts": ["admin@multipay.sk"],
    "scopes": ["aisp", "pisp"],
    "client type": "confidential",
    "licence number": "v@Nn123456"
}
```

#### HTTP Response:

```
HTTP/1.1 201 Created
Content-Type: application/json
Cache-Control: no-store
Pragma: no-cache
{
    "client_id": "0187862545465",
    "client_secret":"AAjkk45suiyui564568712_4555g5g5g5g5gg",
    "client_secret_expires_at": 0,
    "api_key": "00000000-1212-0f0f-a0a0-123456789abc",
    "redirect_uris":
        ["https://www.mymultipay.sk/start",
        "https://www.mymultipay.sk/start2"],
    "client_name": "Môj platobný portál",
```

```
"client_name#en-US": "My payment portal",
"logo_uri": "https://www.multipay.sk/logo.png",
"contacts": ["admin@multipay.sk"],
"scopes": ["aisp", "pisp"],
"client type": "confidential",
"licence number": "v@Nn123456"
```

# 4.5.2 Change of registration data

By calling this resource, the TPP may request to change the application-specific registration details. To call a resource, TPP must use a valid PKI certificate and **client\_id** that is issued to this TPP. Output is a reviewed changed data

Endpoint: PUT <a href="https://ib.banka.sk/enroll/{client\_id">https://ib.banka.sk/enroll/{client\_id</a>}

## Request

| Attribute         | Optionality | Туре                                            | Description                                                                                                    |  |
|-------------------|-------------|-------------------------------------------------|----------------------------------------------------------------------------------------------------|--|
| redirect_uris     | Mandatory   | Array of strings<br>e.g. URL<br>[Max 3x 2047 B] | A list of URLs to which the authentication flow is<br>redirected at the end. The authorization request<br>must contain just one of these registered URIs in the<br>exact format.  |  |
| client_name       | Mandatory   | string<br>[Max 255 B]                           | TPP application name                                                                                                    |  |
| client_name#en-US | Optional    | string<br>[Max 1024 B]                          | TPP name in the appropriate language / encoding.                                                                                                    |  |
| client_type       | Mandatory   | string                                          | OAuth defines two client types, based on their ability to authenticate securely with the authorization server (Confidential/Public). ASPSP does accept confidential clients only. |  |
| logo_uri          | Optional    | URI<br>[Max 2047 B]                             | Application logo URI (or where to download it at registration)                                                                                                    |  |
| contacts          | Mandatory   | Array of strings e-<br>mail<br>[Max 10x 255 B]  | E-mails as a contact to a responsible person on the TPP side.                                                                                                    |  |
| scopes            | Optional    | Array of strings<br>[Max 10x 255 B]             | Array of the required scopes by application. At registration, scopes are validated against the content of the certificate used.                                                   |  |

# Response

| Attribute         | Optionality | Туре                            | Description                                                                                                    |  |
|-------------------|-------------|---------------------------------|----------------------------------------------------------------------------------------------------|--|
| client_id         | Mandatory   | string                          | The unique identifier of the TPP application issued by the ASPSP.                                                                                                    |  |
| redirect_uris     | Mandatory   | Array of<br>strings e.g.<br>URL | A list of URLs to which the authentication flow is<br>redirected at the end. The authorization request must<br>contain just one of these registered URIs in the exact<br>format. |  |
| client_name       | Mandatory   | string                          | TPP application name                                                                                                    |  |
| client_name#en-US | Optional    | string                          | TPP name in the appropriate language / encoding.                                                                                                    |  |
| logo_uri          | Optional    | URI                             | Application logo URI (or where to download it a registration)                                                                                                    |  |
| contacts          | Mandatory   | Array of strings emails         | E-mails as a contact to a responsible person on the TPP side.                                                                                                    |  |
| scopes            | Optional    | Array of<br>strings             | Array of the required scopes by application. At registration, scopes are validated against the content of the certificate used.                                                  |  |

# Error codes

| HTTP Status | Error code           | Description                                                                                        |
|-------------|----------------------|----------------------------------------------------------------------------------------------------|
| 400         | invalid_request      | Invalid request. The query is missing a required field or is in an inappropriate / invalid format. |
| 400         | invalid_scope        | Invalid scope of request.                                                                          |
| 400         | invalid_redirect_uri | The value of one or more redirect URI is not valid.                                                |
| 401         | invalid_client       | Invalid client_id.                                                                                 |
| 401         | unauthorized_client  | The TPP is not authorized to execute this demand.                                                  |
| 401         | access_denied        | The authorization server denied access.                                                            |
| 403         | insufficient_scope   | E.g. insufficient authorization to use the required scope.                                         |
| 500, 503    | server_error         | Authorization server error.                                                                        |

# *HTTP request:*

```
PUT /enroll/a0b25291f0 HTTP/1.1
Content-Type: application/json
Accept: application/json
Host: ib.banka.sk
{
    "application_type": "web",
```

```
"redirect_uris":
    ["https:// https://www.multipay.sk/start",
    "https:// https://www.multipay.sk/start2"],
"client name": " Môj platobný portál",
"client_name#en-US": "My payment portal",
"logo_uri": "https:// https://www.multipay.sk/logo.png",
"contact": "info@multipay.sk",
"scopes": ["aisp", "pisp"],
"client type": "confidential"
```

#### HTTP response:

```
HTTP/1.1 200
Content-Type: application/json
{
    "client_id": "a0b25291f0",
    "client_secret_expires_at": 0,
    "application_type": "web",
    "redirect_uris":
        ["https://www.multipay.sk/start",
        "https://www.multipay.sk/start2"],
    "client_name": "Moja univerzálna banka",
    "client_name#en-US": "My cool bank",
    "logo_uri": "https://www.multipay.sk/logo.png",
    "contact": "info@multipay.sk",
    "scopes": ["aisp", "pisp"],
    "client_type": "confidential"
```

# 4.5.3 Delete application specific credentials

By calling this resource, the TPP may request to remove data and application-specific credentials. To call a resource, TPP must use a valid PKI certificate and **client\_id** that is issued to this TPP. Output is confirmation of deletion.

Endpoint: DELETE <a href="https://ib.banka.sk/enroll/{client\_id">https://ib.banka.sk/enroll/{client\_id}</a>

Request

Payload is empty.

Response

Payload is empty.

# Error codes

| HTTP Status | Error code          | Description                                                                                        |
|-------------|---------------------|----------------------------------------------------------------------------------------------------|
| 400         | invalid_request     | Invalid request. The query is missing a required field or is in an inappropriate / invalid format. |
| 401         | invalid_client      | Invalid client_id.                                                                                 |
| 401         | unauthorized_client | The TPP is not authorized to execute this demand.                                                  |
| 401         | access_denied       | The authorization server denied access.                                                            |
| 500, 503    | server_error        | Authorization server error.                                                                        |

#### HTTP request:

```
DELETE /register/a0b25291f0 HTTP/1.1
Content-Type: application/json
Accept: application/json
Host: ib.banka.sk
```

#### HTTP response:

HTTP/1.1 204 No content

#### 4.5.4 Request a new client\_secret

By calling this resource, TPP can request a new **client\_secret**. To call a resource, TPP must use a valid PKI certificate and **client\_id** that is issued to this TPP. The original **client\_secret** will be invalidated by this request.

Endpoint: POST <a href="https://ib.banka.sk/enroll/{client\_id}/renewSecret">https://ib.banka.sk/enroll/{client\_id}/renewSecret</a>

#### Request

Payload is empty.

#### Response

| Attribute                    | Optionality | Туре     | Description                                                                                                    |  |
|------------------------------|-------------|----------|----------------------------------------------------------------------------------------------------|--|
| client_id                    | Mandatory   | string   | The <b>client_id</b> assigned to application. This ID starts t<br>authentication process and the communication proce<br>when replacing the code and <b>refresh_token</b> . |  |
| client_secret                | Mandatory   | String   | <b>client_secret</b> - password / token issued by the ASPSP for the application ( <b>client_id</b> ) of the TPP.                                                           |  |
| client_secret_<br>expires_at | Optional    | DateTime | The default value is 0 ( <b>client_id</b> never expir<br>Otherwise, the value is in seconds from 1970-01-01<br>0: 0Z                                                       |  |

# Error codes

| HTTP Status | Error code          | Description                                                                                        |
|-------------|---------------------|----------------------------------------------------------------------------------------------------|
| 400         | invalid_request     | Invalid request. The query is missing a required field or is in an inappropriate / invalid format. |
| 401         | invalid_client      | Invalid client_id.                                                                                 |
| 401         | unauthorized_client | The TPP is not authorized to execute this demand.                                                  |
| 401         | access_denied       | The authorization server denied access.                                                            |
| 500, 503    | server_error        | Authorization server error.                                                                        |

#### *HTTP request:*

```
POST /register/a0b25291f0/renewSecret HTTP/1.1
Content-Type: application/json
Accept: application/json
Host: ib.banka.sk
```

#### *HTTP response:*

```
HTTP/1.1 200 OK
{
    "client_id": "a0b25291f0",
    "client_secret": "BBjkk45sd78ad454gddd8712_4555g5g5g5gg",
    "client_secret_expires_at": 0
}
```

## 5 AISP

Chapter defines list of methods and alternative of flows provided for AISPs.

Prerequisites:

- a) The TPP is registered for the AISP role and valid AISP scope
- b) The TPP has been successfully checked and authenticated
- c) The TPP has presented its "OAuth2 Authorization Code Grant" access token which allows the ASPSP to identify the relevant PSU

# 5.1 Endpoints definition

Following sections describes technical definition of provided endpoints for AISPs.

| Endpoint                      | Method | Optionality | Description                                                                                                    |
|-------------------------------|--------|-------------|----------------------------------------------------------------------------------------------------|
| /api/v1/accounts/information  | POST   | Mandatory   | Account information – service provide information and balances related to an account                                                                                                    |
| /api/v1/accounts/transactions | POST   | Mandatory   | Account transactions – service provide list<br>of transactions in defined date range<br>related to an account                                                                           |
| /api/v1/accounts              | GET    | Optional    | List of accounts - service returns the list of<br>accounts to which the client has given a<br>long-term mandate to specific TPP (not a<br>list of all client accounts) without balances |

# 5.1.1 Standard header definition

# Recommended set of request and response headers for AISP endpoints

# Request header definition

| Attribute                | Optionality | Туре     | Description                                                                                                    |  |  |
|--------------------------|-------------|----------|----------------------------------------------------------------------------------------------------|--|--|
| Content-Type             | Mandatory   | String   | application/json or application/xml                                                                                                    |  |  |
| Authorization            | Mandatory   | String   | Authorization is defined in RFC 6750 - The OAuth 2.0<br>Authorization Framework: Bearer Token Usage                                                                                                    |  |  |
| Request-ID               | Mandatory   | String   | An unique identifier of a particular request message.<br>Although it may be arbitrary string, it is strongly<br>recommended to use a Universally Unique Ifentifier<br>(UUID) version 4 form (RFC4122).                                                                                                    |  |  |
| Correlation-ID           | Optional    | String   | An unique correlation identifier correlates the request<br>and the response messages as a pair especially useful for<br>audit logs. Although it may be arbitrary string, it is<br>strongly recommended to use a Universally Unique<br>Ifentifier (UUID) version 4 form (RFC4122).                                                |  |  |
| Process-ID               | Optional    | String   | Identifier of a business or technical process to what the<br>set of requests and response pairs are organized (e.g<br>paging of transaction history should have same Process<br>ID). Although it may be arbitrary string, it is strong<br>recommended to use a Universally Unique Ifentified<br>(UUID) version 4 form (RFC4122). |  |  |
| PSU–IP-Address           | Mandatory   | String   | Identifier of a customer's IP address from which he/she<br>connected to the TPP infrastructure. It might be in th<br>format of IPv4 o IPv6 address. ASPSP shall indicate whic<br>values are acceptable.                                                                                                    |  |  |
| PSU-Device-OS            | Mandatory   | String   | A customer's device and/or operating syster identification from which he/she is connected to the TP infrastructure.                                                                                                    |  |  |
| PSU-User-Agent           | Mandatory   | String   | A customer's web browser of other client device<br>identification from which he/she is connected to the TF<br>infrastructure. Agent header field of the http reque-<br>between PSU and TPP.)                                                                                                    |  |  |
| PSU-Geo-<br>Location     | Optional    | String   | The GPS coordinates of the current customer's location<br>in the moment of connection to the TPP infrastructure.<br>(Required GPS format: Latitude, Longitude)                                                                                                    |  |  |
| PSU-Last-<br>Logged-Time | Optional    | DateTime | Last date and time when user was logged to TPP app (RFC3339 format)                                                                                                    |  |  |

# Response header definition

| Attribute      | Optionality | Туре   | Description                                                                                                    |  |
|----------------|-------------|--------|----------------------------------------------------------------------------------------------------|--|
| Content-Type   | Mandatory   | String | application/json or application/xml                                                                                                    |  |
| Response-ID    | Mandatory   | String | An unique identifier of a particular request messag<br>Although it may be arbitrary string, it is strong<br>recommended to use a Universally Unique Ifentifi<br>(UUID) version 4 form (RFC4122).                                                                                                    |  |
| Correlation-ID | Optional    | String | An unique correlation identifier correlates the requirant and the response messages as a pair especially useful audit logs. Although it may be arbitrary string, it strongly recommended to use a Universally Uniter Ifentifier (UUID) version 4 form (RFC4122).                                                   |  |
| Process-ID     | Optional    | String | Identifier of a business or technical process to what<br>set of requests and response pairs are organized (<br>paging of transaction history should have same Proce<br>ID). Although it may be arbitrary string, it is stror<br>recommended to use a Universally Unique Ifenti<br>(UUID) version 4 form (RFC4122). |  |

# HTTP AISP Request header example:

#### Header

```
Content-Type: application/json
Authorization: Bearer IDWJJBCHQ5DZJWEMO7ZWM4DLYWOFWKXXRequest-ID:
c2c48fc8-1f79-4934-a47b-56d61a28f351
Correlation-ID: 292163f5-4eee-4447-9292-5672fdf0013b
Process-ID: 4b88bf95-e129-42b8-a17d-1d2379810fbe
PSU-Last-Logged-Time: 2017-07-31T14:54:32+01:00
PSU-IP-Address: 192.168.0.100
PSU-Device-OS: iOS 11
PSU-User-Agent: Mozilla/5.0 (Windows NT 6.1) AppleWebKit/537.36 (KHTML,
like Gecko) Chrome/41.0.2228.0 Safari/537.36
PSU-Geo-Location: 48.145745, 17.116062
```

#### *HTTP AISP Response header example:*

#### Header

```
Content-Type: application/json
Response-ID: ac30869e-29e2-40f7-83fb-ed1c6bdde216
Correlation-ID: 292163f5-4eee-4447-9292-5672fdf0013b
Process-ID: 4b88bf95-e129-42b8-a17d-1d2379810fbe
```

# 5.1.2 AISP Operation: Account information

The operation provides the relevant data about PSU account identified by IBAN and two types of account balances: Interim booked and interim available balance. Only AISP is allowed to use current endpoint.

#### Endpoint: POST /api/v1/accounts/information

#### Request

| Attributes structure | Optionality | Туре        | Description                                 |
|----------------------|-------------|-------------|---------------------------------------------|
| Level 1              |             |             |                                             |
| iban                 | Mandatory   | String [34] | International Bank Account Number<br>(IBAN) |

## Response (if no error)

| Attributes | sturcture                 |          | Optionality | Туре                   | Description                                                                                                    |
|------------|---------------------------|----------|-------------|------------------------|----------------------------------------------------------------------------------------------------|
| Level 1    | Level 2                   | Level 3  |             |                        |                                                                                                    |
| account    | name                      |          | Mandatory   | String [70]            | Account name - usually client name                                                                                                    |
| account    | productNam<br>e           |          | Optional    | String [70]            | Product name - commercial product designation                                                                                                    |
| account    | type                      |          | Optional    | Enum                   | Account type is enumeration: ISO 20022 -<br>Cash Account Type Code e.g. (CACC -<br>Current account)                                                                                    |
| account    | baseCurrency              |          | Mandatory   | String [3]             | Account currency (currency code according to ISO 4217 - 3 capital letters)                                                                                                    |
| balances   | typeCodeOrP<br>roprietary |          | Mandatory   | Enum                   | Balance type is enumeration: ISO 20022 -<br>Balance Type Code. Following balances<br>mandatory are published:<br>- ITBD (Interim booked balance)<br>- ITAV (Interim available balance) |
| balances   | amount                    | value    | Mandatory   | Number<br>Float [12.2] | <b>Balance amount.</b> Numeric value of the amount as a fractional number. The fractional part has a maximum of two digits                                                             |
| balances   | amount                    | currency | Mandatory   | String [3]             | <b>Balance currency</b> (currency code according to ISO 4217 - 3 capital letters)                                                                                                    |
| balances   | creditDebitIn<br>dicator  |          | Mandatory   | Enum                   | Credit/Debit indicator is enumeration:<br>- CRDT (Credit)<br>- DBIT (Debit)                                                                                                    |
| balances   | dateTime                  |          | Mandatory   | DateTime               | <b>Timestamp of balances</b> (official local date<br>and time of Slovak republic in RFC 3339<br>format)                                                                                |

Links to ISO 20022 enumerations:

- Account types: <u>https://www.iso20022.org/standardsrepository/public/wqt/Description/mx/dico/codesets/\_a3e</u> <u>d5tp-Ed-ak6NoX\_4Aeg\_-1826678245</u>
- Balance type: <u>https://www.iso20022.org/standardsrepository/public/wqt/Description/mx/dico/codesets/\_bbF</u> <u>hQNp-Ed-ak6NoX\_4Aeg\_142948041</u>

# Error codes

| HTTP Status                                                                              | Error code        | Description                           |  |  |
|------------------------------------------------------------------------------------------|-------------------|---------------------------------------|--|--|
| 400                                                                                      | parameter_missing | Mandatory parameter is missing        |  |  |
| 400                                                                                      | parameter_invalid | Value of input parameter is not valid |  |  |
| 500, 503     server_error     Authorization server error.                                |                   |                                       |  |  |
| Rest of HTTP Status codes and error codes are defined according to RFC 6749, Section 5.2 |                   |                                       |  |  |

#### Recommended set of HTTP Status codes and corresponding custom error codes:

# 5.1.3 AISP Operation: Account transactions

The operation provides the list of financial transactions performed on a customer's bank account within a date period. Transaction history will only include transactions that affect the balance (reserved and booked transaction). Transactions will be ordered from the most recent to the oldest. The range of attributes provided for transactions is based on ISO 20 022 - CAMT.054.

Only AISP is allowed to use current operation.

| <b>Endpoint:</b> POST /api/v1/accounts/transactions |
|-----------------------------------------------------|
|-----------------------------------------------------|

| Attributes structure | Optionality | Туре        | Description                                                                                                    |
|----------------------|-------------|-------------|----------------------------------------------------------------------------------------------------|
| Level 1              |             |             |                                                                                                    |
| iban                 | Mandatory   | String [34] | International Bank Account Number (IBAN)                                                                                                    |
| dateFrom             | Optional    | Date        | The starting date of a date period for transaction history. Default value is actual day.                                                                                                    |
| dateTo               | Optional    | Date        | The end date of a date period for transaction history.<br>ASPSPs provide transaction's history for at least 13<br>months. Default value is actual day.                                                       |
| pageSize             | Optional    | Integer     | The number of records included in one page for displaying. Default value is 50 records. ASPSP has to supports at least 100 records on page.                                                                  |
| page                 | Optional    | Integer     | The sequence number of a page in regards to page<br>size for a record set. Because it starts at number 0, it<br>should be considered as an offset from the beginning<br>from a page set. Default value is 0. |
| status               | Optional    | Enum        | Transaction status indicator is enumeration:<br>- BOOK (booked transactions)<br>- INFO (settled transactions)<br>- ALL (all transactions)                                                                    |
|                      |             |             | Default value is ALL                                                                                                    |

#### Request

# Response (if no error)

|              | Attributes structure |         |        | Optionality | Туре         | Description |                                                |
|--------------|----------------------|---------|--------|-------------|--------------|-------------|------------------------------------------------|
| Level        | Level 1              | Level 2 |        | Level 4     |              |             |                                                |
| )            |                      |         | 3      |             |              | I .         | · · · · · ·                                    |
| bageC        |                      |         |        |             | Optional     | Numb        | Number of pages in the selected                |
| ount         |                      |         |        |             |              | er          | range                                          |
|              | amount               | value   |        |             | Mandatory    | Numb        | Transaction amount value in                    |
|              |                      |         |        |             |              | er          | account currency. Numeric value o              |
|              |                      |         |        |             |              | Float       | the amount as a fractional number              |
|              |                      |         |        |             |              | [12.2]      |                                                |
|              | amount               | currenc |        |             | Mandatory    | String      | Transaction amount currency.                   |
|              |                      | У       |        |             |              | [3]         | Formated in Alphabetic codes from              |
|              |                      |         |        |             |              |             | ISO 4712.                                      |
|              | creditDebit          |         |        |             | Mandatory    | Enum        | Credit/Debit indicator is                      |
|              | Indicator            |         |        |             |              |             | enumeration:                                   |
|              |                      |         |        |             |              |             | - CRDT (Credit)                                |
|              |                      |         |        |             |              |             | - DBIT (Debit)                                 |
|              | reversalInd          |         |        |             | Optional     | boolea      | The flag determining that it is the            |
|              | icator               |         |        |             |              | n           | reversal transaction for some                  |
|              |                      |         |        |             |              |             | previous one.                                  |
|              | status               |         |        |             | Mandatory    | Enum        | The status of a transaction, related           |
|              |                      |         |        |             |              |             | to the query parameter                         |
|              |                      |         |        |             |              |             | 'transactionStatus'. Transaction               |
|              |                      |         |        |             |              |             | status indicator is enumeration:               |
|              |                      |         |        |             |              |             | <ul> <li>BOOK (booked transactions)</li> </ul> |
|              |                      |         |        |             |              |             | - INFO (settled transactions                   |
|              | bookingDa            |         |        |             | Mandatory    | Date        | Transaction booking date. The                  |
|              | te                   |         |        |             | for booked   |             | date of the execustion of the                  |
|              |                      |         |        |             | tnx.         |             | transaction.                                   |
|              | valueDate            |         |        |             | Mandatory    | Date        | Transaction value date. The                    |
|              |                      |         |        |             |              |             | requested date by a bank customer              |
|              |                      |         |        |             |              |             | to execute the transaction.                    |
|              | bankTrans            |         |        |             | Optional     | String      | The category code of the                       |
|              | actionCode           |         |        |             |              | [11]        | transaction type from the SBA's                |
|              |                      |         |        |             |              |             | code list.                                     |
|              | transaction          | referen | ассо   |             | Optional     | String      | The unique identifier of the                   |
|              | Details              | ces     | untS   |             | -            | [35]        | transaction generated by a ASPSP               |
|              |                      |         | ervic  |             |              |             | that it should be considered as a              |
|              |                      |         | erRef  |             |              |             | ASPSP reference.                               |
|              |                      |         | eren   |             |              |             |                                                |
|              |                      |         | се     |             |              |             |                                                |
|              | transaction          | referen | instr  |             | Optional     | String      | Technical identification of the                |
|              | Details              | ces     | uctio  |             |              | [35]        | payment generated by a client.                 |
|              |                      |         | nIde   |             |              |             |                                                |
|              |                      |         | ntific |             |              |             |                                                |
|              |                      |         | ation  |             |              |             |                                                |
|              | transaction          | referen | endT   |             | Mandatory    | String      | Unique identification defined by a             |
|              | Details              | ces     | oEnd   |             | in case this | [35]        | requestor.                                     |
|              |                      |         | Ident  |             | attribute is |             | -                                              |
| S            |                      |         | ificat |             | provided by  |             |                                                |
| transactions |                      |         | ion    |             | client       |             |                                                |
| acti         | transaction          | referen | trans  |             | Optional     | String      | The payment reference for related              |
| nsu          | Details              | ces     | actio  |             |              | [35]        | fees.                                          |
| σ            |                      |         | nlde   |             |              | 1-01        |                                                |

## Collection of information sets about customer's financial transactions executed at their bank account.

|                        |                            | ntific<br>ation                       |                                                |                                       |                               |                                                                                                    |
|------------------------|----------------------------|---------------------------------------|------------------------------------------------|---------------------------------------|-------------------------------|----------------------------------------------------------------------------------------------------|
| transaction<br>Details | referen<br>ces             | man<br>datel<br>denti<br>ficati<br>on |                                                | Mandatory<br>for Direct<br>debit tnx. | String<br>[35]                | The <b>mandate referece</b> as its reference number.                                                                      |
| transaction<br>Details | referen<br>ces             | cheq<br>ueNu<br>mber                  |                                                | Optional                              | String<br>[35]                | For card transactions, this is the card number in format **** **** ****                                                   |
| transaction<br>Details | counter<br>ValueA<br>mount | amo<br>unt                            | value                                          | Optional                              | Numb<br>er<br>Float<br>[12.2] | Transaction amount value in account currency.                                                                             |
| transaction<br>Details | counter<br>ValueA<br>mount | amo<br>unt                            | currency                                       | Optional                              | String<br>[3]                 | <b>Transaction amount currency</b> .<br>Formated in Alphabetic codes fro<br>ISO 4712.                                     |
| transaction<br>Details | counter<br>ValueA<br>mount | curre<br>ncyE<br>xcha<br>nge          | exchange<br>Rate                               | Optional                              | Numb<br>er<br>Float<br>[12.2] | The used <b>exchange rate for</b><br><b>conversion</b> from the instructed<br>currency to the target account<br>currency. |
| transaction<br>Details | related<br>Parties         | debt<br>or                            | name                                           | Optional                              | String<br>[140]               | Name of the debtor                                                                                                    |
| transaction<br>Details | related<br>Parties         | debt<br>orAc<br>coun<br>t             | identificat<br>ion                             | Optional                              | String<br>[34]                | Unique identification of the <b>debt</b><br>account, usually IBAN.                                                        |
| transaction<br>Details | related<br>Parties         | credi<br>tor                          | name                                           | Optional                              | String<br>[140]               | Name of the creditor                                                                                                    |
| transaction<br>Details | related<br>Parties         | credi<br>tor                          | identificat<br>ion                             | Optional                              | String<br>[35]                | The <b>creditor identifier</b> (CID) in th direct debit transaction.                                                      |
| transaction<br>Details | related<br>Parties         | credi<br>torAc<br>coun<br>t           | identificat<br>ion                             | Optional                              | String<br>[34]                | Unique identification of the creditor account, usually IBAN.                                                              |
| transaction<br>Details | related<br>Parties         | tradi<br>ngPa<br>rty                  | name                                           | Optional                              | String<br>[140]               | Name of a third party.<br>For card transaction, this is the<br>name of merchant.                                          |
| transaction<br>Details | related<br>Parties         | tradi<br>ngPa<br>rty                  | identificat<br>ion                             | Optional                              | String<br>[35]                | Unique identification of a third<br>party.<br>For card transaction, this is ID of<br>merchant.                            |
| transaction<br>Details | related<br>Parties         | tradi<br>ngPa<br>rty                  | merchant<br>Code                               | Optional                              | String<br>[4]                 | A Merchant Category Code (MCC<br>coordinated by MasterCard and<br>Visa.                                                   |
| transaction<br>Details | related<br>Agents          | debt<br>orAg<br>ent                   | financialIn<br>stitutionId<br>entificatio<br>n | Optional                              | String<br>[11]                | Corresponding identification of a <b>debtor bank</b> managing the account, usually Bank Identificati Code (BIC).          |
| transaction<br>Details | related<br>Agents          | credi<br>torA<br>gent                 | financialIn<br>stitutionId<br>entificatio<br>n | Optional                              | String<br>[11]                | Corresponding identification of a<br>creditor bank managing the<br>account, usually Bank Identificati<br>Code (BIC).      |

| transactio<br>Details | n remitta<br>nceInfo<br>rmation                    |                                    | Mandatory<br>in case this<br>attribute is<br>provided by<br>client | String<br>[140] | The text aimed as the information for a receiver of the transaction.             |
|-----------------------|----------------------------------------------------|------------------------------------|--------------------------------------------------------------------|-----------------|----------------------------------------------------------------------------------|
| transactio<br>Details | n related<br>Dates                                 | acce<br>ptan<br>ceDa<br>teTi<br>me | Optional                                                           | Date            | <b>Transaction entry date</b> . The date of receiving the transaction in a bank. |
| transactio<br>Details | n additio<br>nalTran<br>sactionl<br>nformat<br>ion |                                    | Optional                                                           | String<br>[140] | Bank transaction description.                                                    |

Links to enumerations:

• The category code of the transaction type from the SBA's code list can be find in document *"xmlstatement\_sk\_v2.4\_2016.docx"* in section *"4.3.3 Transaction Codes"*: <u>http://www.sbaonline.sk/files/subory/KPS/verejne/xmlstatement\_sk\_v2.4\_2016.docx</u>

# Error codes

Recommended set of HTTP Status codes and corresponding custom error codes:

| HTTP Status                                                                              | Error code        | Description                           |  |  |
|------------------------------------------------------------------------------------------|-------------------|---------------------------------------|--|--|
| 400                                                                                      | parameter_missing | Mandatory parameter is missing        |  |  |
| 400                                                                                      | parameter_invalid | Value of input parameter is not valid |  |  |
| 500, 503server_errorAuthorization server error.                                          |                   |                                       |  |  |
| Rest of HTTP Status codes and error codes are defined according to RFC 6749, Section 5.2 |                   |                                       |  |  |

# 5.1.4 Optional AISP Operation: List of accounts

The operation provides the list of accounts to which the client has given a long-term mandate to specific TPP (not a list of all client accounts) without balances.

Only AISP is allowed to use current operation.

**Endpoint:** GET /api/v1/accounts

#### Request

Payload is empty.

# Response (if no error)

| Attributes st        | Attributes sturcture Optionality Type Description |                                                |           |                   |                                                                                                    |  |  |
|----------------------|---------------------------------------------------|------------------------------------------------|-----------|-------------------|----------------------------------------------------------------------------------------------------|--|--|
| Level 1              | Level 2                                           | Level 3                                        |           |                   |                                                                                                    |  |  |
| creationDat<br>eTime |                                                   |                                                | Mandatory | DateTime          | The <b>date and time</b> in RFC3339 format at which a particular action has been requested or executed.                                |  |  |
| accounts             | identific<br>ation                                | iban                                           | Mandatory | String            | International Bank Account Number<br>(IBAN)                                                                                            |  |  |
| accounts             | name                                              |                                                | Mandatory | String [70]       | Account name - usually client name                                                                                                    |  |  |
| accounts             | product<br>Name                                   |                                                | Optional  | String [70g]      | Product name - commercial product designation                                                                                          |  |  |
| accounts             | type                                              |                                                | Optional  | Enum              | Account type is enumeration: ISO 20022 -<br>Cash Account Type Code e.g. (CACC -<br>Current account)                                    |  |  |
| accounts             | baseCurr<br>ency                                  |                                                | Mandatory | String [3]        | Account currency (currency code according to ISO 4217 - 3 capital letters)                                                             |  |  |
| accounts             | servicer                                          | financialln<br>stitutionId<br>entificatio<br>n | Mandatory | String [11]       | Corresponding identification of a servicing<br>bank managing the account, usually <b>Bank</b><br>Identification Code (BIC).            |  |  |
| accounts             | consent                                           |                                                | Mandatory | Array<br>[String] | Consent containts set of particular<br>account's scopes for TPP. Formated as<br>array of following enumerations: AISP,<br>PISP, PIISP. |  |  |

## Error codes

Recommended set of HTTP Status codes and corresponding custom error codes:

| HTTP Status | Error code        | Description                           |
|-------------|-------------------|---------------------------------------|
| 400         | parameter_missing | Mandatory parameter is missing        |
| 400         | parameter_invalid | Value of input parameter is not valid |
| 500, 503    | server_error      | Authorization server error.           |
|             |                   |                                       |

Rest of HTTP Status codes and error codes are defined according to RFC 6749, Section 5.2

# 5.2 Alternative flow implementation

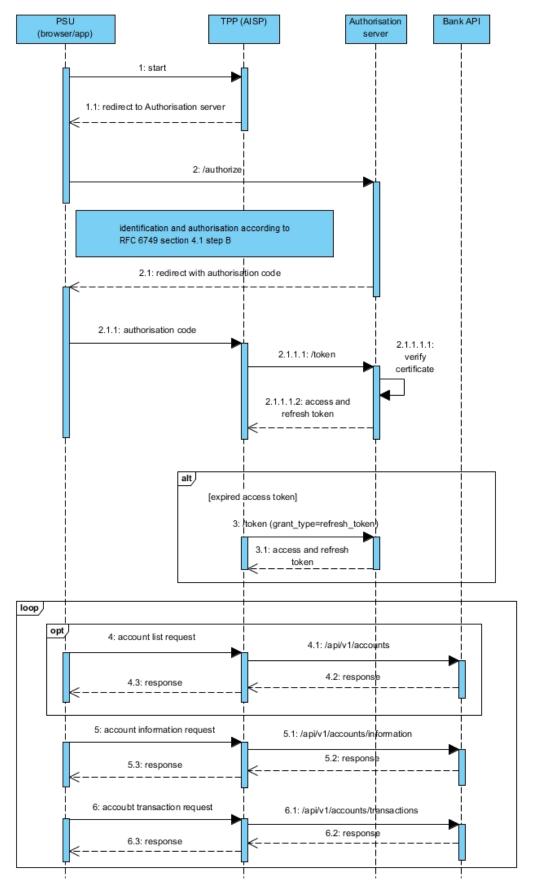

Figure 2: Implementation of AISP Services

# 5.2.1 Token for AISP services

To access ASPSP API, the TPP must use a valid **access\_token** with AISP scope. According to OAuth framework, valid **access\_token** and **refresh\_token** are used to access ASPSP and PSU' s resources.

TPP uses a short-term **access\_token** to communicate with the API of the ASPSP if the ASPSP requires it and it MAY use **refresh\_token** to request a new **access\_token**.

The OAuth2 PKCE extension (RFC 7636 <u>https://tools.ietf.org/html/rfc7636</u>) is used to issue **access\_token** using **code\_challenge** and **code\_verifier** technique.

#### **Basic properties**

- access\_token is issued as short-term (e.g. 3600 s) and MAY be canceled (by PSU, TPP or ASPSP)
- **refresh\_token** can not be directly used to communicate with the API, it has a long validity (e.g. 90 days) and the ASPSP has the option to cancel it and this option can also allow to the PSU.
- The ASPSP and the TPP application share a common "secret" client\_secret
- The result of identification and authentication according to RFC 6749, Section 4.1, step B is the code that the TPP application must replace with the client secret for **refresh\_token** and **access\_token**
- the code itself without client\_secret knowledge CAN NOT be used
- Under the code grant flow, the ASPSP is not required to execute the SCA of PSU of the ASPSP to authorize the TPP's access to ASPSP resources related to that PSU

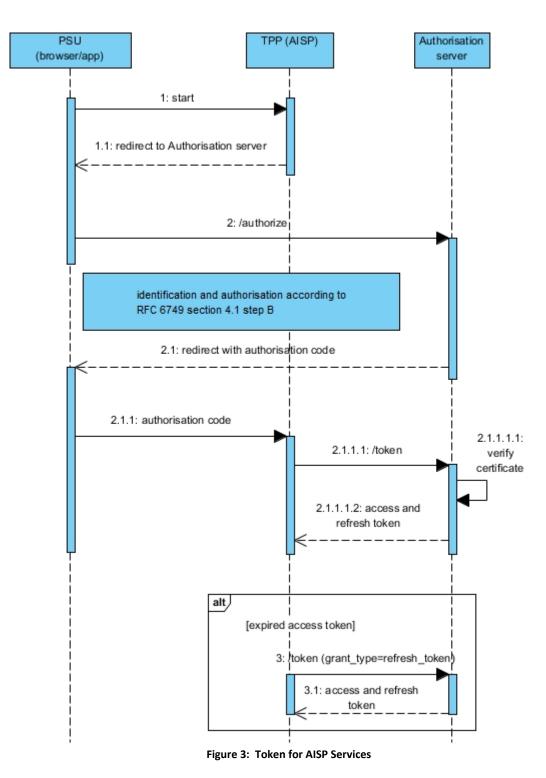

# **5.2.2** Authorization

The AISP creates an Authorization request for the PSU to consent to the AISP request. The request is an Oauth 2.0. Authorization Code Grant with PKCE extension (requesting for Code)

Endpoint: GET <a href="https://ib.banka.sk/authorize">https://ib.banka.sk/authorize</a>

# Request

| Attribute      | Optionality | Туре                               | Description                                                                                                    |
|----------------|-------------|------------------------------------|----------------------------------------------------------------------------------------------------|
| response_type  | Mandatory   | Code                               | Mandatory parameter. Specifies the<br>authentication flow used. In this case, a<br><b>code grant</b> . For the authentication<br>process, this means that, as a result of<br>successful identification and<br>authentication, a one-time <b>auth_code</b> is<br>expected instead of <b>access_token</b> .                                                                                                    |
| client_id      | Mandatory   | String                             | Unique TPP application identifier issued<br>by the ASPSP, eg. using the process<br>defined in section 4.5.1                                                                                                    |
| redirect_uri   | Mandatory   | URL                                | The URL to which the authentication<br>flow is redirected at the end. This URL is<br>set when <b>client_id</b> is issued, and this<br>parameter is validated against the URL<br>introduced to <b>client_id</b> in the ASPSP.<br>The value should match one of the<br>values introduced using registration e.g.<br>using the process defined in Section<br><b>Chyba! Nenašiel sa žiaden zdroj</b><br><b>odkazov.</b> |
| scope          | Mandatory   | String                             | Space separated string of attributes of the application required scope.                                                                                                    |
| login_hint     | Optional    | User identification for automation | Hint to the Authorization Server about<br>the login identifier the End-User might<br>use to log in<br>(http://openid.net/specs/openid-<br>connect-core-1_0.html)                                                                                                    |
| state          | Mandatory   | Random string [min 128 bits]       | With this parameter, TPP needs to<br>enrich <b>redirect_uri</b> when redirecting. It<br>protects against CSRF attacks and passes<br>information from the application<br>through authentication flow. Requested<br>CSRF token length is min. 128 bits                                                                                                    |
| code_challenge | Mandatory   | String                             | code_challenge = BASE64URL-<br>ENCODE(SHA256(ASCII(code_verifier)))<br>see. RFC 7636                                                                                                    |

| code_challenge_ Mar<br>method | ndatory String | S256 |  |
|-------------------------------|----------------|------|--|
|-------------------------------|----------------|------|--|

# Response (only new fields are listed)

| Attribute | Optionality | Туре | Description                      |
|-----------|-------------|------|----------------------------------|
| code      |             |      | Authorization code               |
| State     |             |      | Attribute state from TPP request |

# Error codes

Error codes are defined according to RFC 6749, Section 4.1.2.1

# 2: HTTP Request example: GET /authorize

```
GET /authorize HTTP/1.1
Host: ib.banka.sk
Content-Type: application/x-www-form-urlencoded
response_type=code&
scope=AISP&
client_id=CLIENT_ID&
state=STATE&
redirect_uri=https://www.mymultipay.sk/start&
login_hint=USER_ID
code_challenge=X&
code_challenge_method=S256
```

## 2.1: HTTP Response example: GET /authorize

The PSU is redirected to the AISP with Authorization code and state parameters in URL.

# 5.2.3 Get token

The AISP will now possess the Authorization code and state parameter from the ASPSP. State parameter value must be identical as requested by AISP in the previous request otherwise, the response is invalid. AISP will proceed to obtain an Access Token from the ASPSP using the Authorization Code. The AISP will present its Authorization Code together with CLIENT\_ID and CLIENT\_SECRET in authorization header.

The Access Token is required by the AISP in order to access PSU Account information. The AISP scope should already be associated with the Authorization Code generated in the previous step.

```
Endpoint: POST <a href="https://ib.banka.sk/token">https://ib.banka.sk/token</a>
```

# Request

| Attribute     | Optionality | Туре | Description                                                                                                    |
|---------------|-------------|------|----------------------------------------------------------------------------------------------------|
| code          | Mandatory   |      | Authorization code returned from the code grant                                                                                    |
| redirect_uri  | Mandatory   |      | The redirect URL matches the URL passed in the authentication request.                                                             |
| grant_type    | Mandatory   |      | Under the existing OAuth2 definition, this value will be the <b>authorization_code</b> if the TPP requested <b>refresh_token</b> . |
| code_verifier | Mandatory   |      | <b>Code_verifier</b> used to generate <b>code_challenge</b> from a previous request                                                |

# Response

| Attribute     | Optionality | Туре | Description                                                                                                    |
|---------------|-------------|------|----------------------------------------------------------------------------------------------------|
| access_token  | Mandatory   |      | Short-term (e.g. 3600 seconds, in some cases, one-<br>time) token, which can be reissued using<br><b>refresh_token</b> . This token serves to authorize TPP<br>request on ASPSP API. |
| refresh_token | Optional    |      | Long-term token (e.g. 90days) issued as a replacement for <b>authorization_code</b> .                                                                                                |
| expires_in    | Mandatory   |      | The remaining time to expiration of access_token - in seconds.                                                                                                    |
| token_type    | Mandatory   |      | Type of token "Bearer"                                                                                                    |
| scope         | Optional    |      | List of permissions separated by the space for which the token is issued.                                                                                                    |

## Error codes

Error codes are defined according to RFC 6749, Section 5.2

## 2.1.1.1: HTTP Request example: POST /token

```
POST /token HTTP/1.1
Host: ib.banka.sk
Content-Type: application/x-www-form-urlencoded
Authorization: Basic BASE64(CLIENT_ID + ":" + CLIENT_SECRET)
grant_type=authorization_code&
code=AUTH_CODE&
redirect_uri=REDIRECT_URI& //[https://www.mymultipay.sk/start]
code_verifier=CODE_VERIFIER
```

2.1.1.1.2: HTTP Response example: POST /token

```
HTTP/1.1 200 OK
Content-Type: application/json;charset=UTF-8
{
    "access_token":"ACCESS_TOKEN",
    "token_type":"bearer",
    "expires_in":3600,
    "refresh_token":"REFRESH_TOKEN",
    "scope":"AISP PISP"
}
```

## 5.2.4 Access token renew

The TPP can save the **refresh\_token** from the Get toke resource and ask for a new **access\_token** after the expiration of **access\_token** through this token. Therefore, TPP can use Get token resource with these parameters:

Endpoint: POST https://ib.banka.sk/token

## Request

| Attribute     | Optionality | Туре | Description                                                                                                    |
|---------------|-------------|------|----------------------------------------------------------------------------------------------------|
| grant_type    | Mandatory   |      | According to the OAuth2 definition, this value will be <b>refresh_token</b> if the <b>access_token</b> is renewed by <b>refresh_token</b> .                                                                                 |
| refresh_token | Mandatory   |      | Valid <b>refresh_token</b> for which the exchange takes place<br>e.g. be9eef9b0af42c674d0b1c1128c37c2g                                                                                                    |
| scope         | Mandatory   |      | The scope of the access request. If scope is used, then<br>is checked with scope registered in authorization<br>server. If scope is empty or not used, then is returned<br>scope, which is defined in authorization server. |

Response

## Error codes

Error codes are defined according to RFC 6749, Section 5.2

3: HTTP Request example: (riadok atribútov je rozdelený pre lepšiu čitateľnosť):

```
POST /token HTTP/1.1
Host: ib.banka.sk
Content-Type: application/x-www-form-urlencoded
Authorization: Basic BASE64(CLIENT_ID + ":" + CLIENT_SECRET)
grant_type=refresh_token&
refresh_token=REFRESH_TOKEN&
scope= AISP PISP
```

### *3.1: HTTP Response example:*

```
HTTP/1.1 200 OK
Content-Type: application/json;charset=UTF-8
{
    "access_token":"ACCESS_TOKEN2",
    "token_type":"bearer",
    "expires_in":3600,
    "refresh_token":"REFRESH_TOKEN2"
}
```

## 5.2.5 Usage Example of AISP Operation: Account information

Process flow is visible in Figure 2: Implementation of AISP Services

5.1: HTTP Request example: POST /api/v1/accounts/information

### Header

```
Content-Type: application/json
Authorization: Bearer IDWJJBCHQ5DZJWEMO7ZWM4DLYWOFWKXX
Request-ID: c2c48fc8-1f79-4934-a47b-56d61a28f351
Correlation-ID: 292163f5-4eee-4447-9292-5672fdf0013b
Process-ID: 4b88bf95-e129-42b8-a17d-1d2379810fbe
PSU-Last-Logged-Time: 2017-07-31T14:54:32+01:00
PSU-IP-Address: 192.168.0.100
PSU-Device-OS: iOS 11
PSU-User-Agent: Mozilla/5.0 (Windows NT 6.1) AppleWebKit/537.36 (KHTML,
like Gecko) Chrome/41.0.2228.0 Safari/537.36
PSU-Geo-Location: 48.145745, 17.116062
```

Body

{
 "iban": "SK6807200002891987426353"
}

5.2: HTTP Response example 201: POST /api/v1/accounts/information

#### Header

```
Content-Type: application/json
Response-ID: 7deb90a9-9900-4c90-a91c-3ecc888c2c88
Correlation-ID: 292163f5-4eee-4447-9292-5672fdf0013b
Process-ID: 4b88bf95-e129-42b8-a17d-1d2379810fbe
```

### Body

```
{
 "account": {
   "name": "John Doe",
   "productName": "BestAccount",
   "type": "CACC",
   "baseCurrency": "EUR"
 },
 "balances": [
   {
      "typeCodeOrProprietary": "ITBD",
      "amount": {
        "value": 1234.56,
        "currency": "EUR"
      },
      "creditDebitIndicator": "CRDT",
      "dateTime": "2017-09-19T17:18:45.727Z"
   },
    {
      "typeCodeOrProprietary": "ITAV ",
      "amount": {
        "value": 1214.06,
        "currency": "EUR"
      },
      "creditDebitIndicator": "CRDT",
      "dateTime": "2017-09-19T17:18:45.727Z"
    }
 1
```

## 5.2.6 Usage Example of AISP Operation: Account transactions

Process flow is visible in Figure 2: Implementation of AISP Services

6.1: HTTP Request example: POST /api/v1/accounts/transactions

```
Header
Content-Type: application/json
Authorization: Bearer IDWJJBCHQ5DZJWEM07ZWM4DLYWOFWKXX
Request-ID: c2c48fc8-1f79-4934-a47b-56d61a28f351
Correlation-ID: 292163f5-4eee-4447-9292-5672fdf0013b
Process-ID: 4b88bf95-e129-42b8-a17d-1d2379810fbe
PSU-Last-Logged-Time: 2017-07-31T14:54:32+01:00
PSU-IP-Address: 192.168.0.100
PSU-Device-OS: iOS 11
PSU-User-Agent: Mozilla/5.0 (Windows NT 6.1) AppleWebKit/537.36 (KHTML,
like Gecko) Chrome/41.0.2228.0 Safari/537.36
PSU-Geo-Location: 48.145745, 17.116062
```

### Body

```
{
   "iban": "SK6807200002891987426353",
   "transactionType": "ALL",
   "dateFrom": "2017-07-31",
   "dateTo": "2017-08-01",
   "pageSize": 50,
   "page": 0
}
```

6.2: HTTP Response example 201: POST /api/v1/accounts/transactions

#### Header

```
Content-Type: application/json
Response-ID: 7deb90a9-9900-4c90-a91c-3ecc888c2c88
Correlation-ID: 292163f5-4eee-4447-9292-5672fdf0013b
Process-ID: 4b88bf95-e129-42b8-a17d-1d2379810fbe
```

#### Body

```
"pageCount": 10,
     "transactions": [
       {
         "amount": {
           "value": 1234.56,
           "currency": "EUR"
         },
         "creditDebitIndicator": "CRDT",
         "reversalIndicator": false,
         "transactionStatus": "BOOK",
         "bookingDate": "2017-08-11",
         "valueDate": "2017-08-11",
         "bankTransactionCode": "CO11",
         "transactionDetails": {
           "references": {
             "accountServicerReference": "2c569b47-f402-4b47-8415-
498bfc5ba296",
             "instructionIdentification": "9b766084-57de-48b2-be53-
1bd2804ae0b7",
             "endToEndIdentification": "/VS123/SS456/KS0308",
             "transactionIdentification": "c3b783bb-134e-4d77-bbe0-
2925bdd699a3",
             "mandateIdentification": "c3b783bb-134e-4d77-bbe0-
2925bdd699a3",
             "chequeNumber": "123456*****3456"
           },
           "counterValueAmount": {
             "value": 1234.56,
             "currency": "EUR",
             "exchangeRate": 1
           },
           "relatedParties": {
             "debtor": {
               "name": "John Doe"
             },
             "debtorAccount": {
               "identification": "SK6807200002891987426353"
             },
             "creditor": {
               "name": "John Doe",
                  "identification": "string/CID",
```

```
},
        "creditorAccount": {
          "identification": "SK6807200002891987426353"
        },
        "tradingParty": {
          "name": "Merchant name",
          "identification": "AAA-GG-SSSS",
          "merchantCode": "3370"
             }
      },
      "relatedAgents": {
        "debtorAgent": {
           "financialInstitutionIdentification": "GIBASKBX"
        },
        "creditorAgent": {
           "financialInstitutionIdentification": "GIBASKBX"
        },
      },
      "remittanceInformation": "Message for the receiver.",
      "additionalTransactionInformation": "string",
      "relatedDates": {
        "acceptanceDateTime": "2017-08-11"
      },
    },
 }
]
```

### 5.2.7 Usage Example of AISP Operation: List of accounts

Process flow is visible in Figure 2: Implementation of AISP Services

### *4.1: HTTP Request example: GET /api/v1/accounts*

```
Header
Content-Type: application/json
Authorization: Bearer IDWJJBCHQ5DZJWEMO7ZWM4DLYWOFWKXXRequest-ID:
c2c48fc8-1f79-4934-a47b-56d61a28f351
Correlation-ID: 292163f5-4eee-4447-9292-5672fdf0013b
Process-ID: 4b88bf95-e129-42b8-a17d-1d2379810fbe
PSU-Last-Logged-Time: 2017-07-31T14:54:32+01:00PSU-IP-Address:
192.168.0.100
PSU-Device-OS: iOS 11
PSU-User-Agent: Mozilla/5.0 (Windows NT 6.1) AppleWebKit/537.36 (KHTML,
like Gecko) Chrome/41.0.2228.0 Safari/537.36
PSU-Geo-Location: 48.145745, 17.116062
```

### Body

{

## 4.2: HTTP Response example **201**: GET /api/v1/accounts

### Header

```
Content-Type: application/json
Response-ID: 7deb90a9-9900-4c90-a91c-3ecc888c2c88
Correlation-ID: 292163f5-4eee-4447-9292-5672fdf0013b
Process-ID: 4b88bf95-e129-42b8-a17d-1d2379810fbe
```

### Body

}

```
{
   "creationDateTime": "2017-07-31T14:54:32+01:00",
   "accounts": [
        {
         "iban": "SK6807200002891987426353",
         "name": "John Doe",
         "productName": "BestAccount",
         "type": "CACC",
         "baseCurrency": "EUR",
         "servicer": "",
         "consent": ["AISP", "PISP"]
     }
]
```

## 6 PISP

Chapter defines list of services and alternative of flows provided for PISPs.

Prerequisites:

- a) The TPP is registered for the PISP role and valid PISP scope
- b) The TPP has been successfully authenticated
- c) The TPP has presented its access token to call PISP services.

Restriction:

a) PISP can initialize and authorize only single payment order. No bulk/batch payments are allowed.

## 6.1 Endpoints definition

In following sections describe technical definition of provided endpoints for PISPs.

| Endpoints                         | Method | Optionality | Description                                                                                                    |
|-----------------------------------|--------|-------------|----------------------------------------------------------------------------------------------------|
| /api/v1/payments/standard/iso     | POST   | Mandatory   | <b>Standard payment initialization</b> – service allows to initialize payment in XML format (PAIN.001)                 |
| /api/v1/payments/submission       | POST   | Mandatory   | <b>Standard payment submission</b> – service allows to authorization of initialized payment                            |
| /api/v1/payments/{orderId}/status | GET    | Mandatory   | <b>Payment order status</b> – service provide<br>actual information about initialized<br>payment                       |
| /api/v1/payments/standard/sba     | POST   | Optional    | Standard payment initialization – service allows to initialize payment in JSON format                                  |
| /api/v1/payments/ecomm/iso        | POST   | Optional    | <b>Ecommerce payment initialization –</b><br>service allows to initializeimmediate<br>payment in XML format (PAIN.001) |
| api/v1/payments/ecomm/sba         | POST   | Optional    | Ecommerce payment initialization –<br>service allows initialize immediate payment<br>in JSON format                    |

# 6.1.1 Standard header definition

# Recommended set of request and response headers for PISP endpoints

# Request header definition

| Attribute                | Optionality | Туре     | Description                                                                                                    |
|--------------------------|-------------|----------|----------------------------------------------------------------------------------------------------|
| Content-Type             | Mandatory   | String   | application/json or application/xml                                                                                                    |
| Authorization            | Mandatory   | String   | Authorization is defined in RFC 6750 - The OAuth 2.0<br>Authorization Framework: Bearer Token Usage                                                                                                    |
| Request-ID               | Mandatory   | String   | An unique identifier of a particular request message.<br>Although it may be arbitrary string, it is strongly<br>recommended to use a Universally Unique Ifentifier<br>(UUID) version 4 form (RFC4122).                                                                                                    |
| Correlation-ID           | Optional    | String   | An unique correlation identifier correlates the request<br>and the response messages as a pair especially useful for<br>audit logs. Although it may be arbitrary string, it is<br>strongly recommended to use a Universally Unique<br>Ifentifier (UUID) version 4 form (RFC4122).                                                    |
| Process-ID               | Optional    | String   | Identifier of a business or technical process to what the<br>set of requests and response pairs are organized (e.g.<br>paging of transaction history should have same Process-<br>ID). Although it may be arbitrary string, it is strongly<br>recommended to use a Universally Unique Ifentifier<br>(UUID) version 4 form (RFC4122). |
| PSU–IP-Address           | Mandatory   | String   | Identifier of a customer's IP address from which he/she is<br>connected to the TPP infrastructure. It might be in the<br>format of IPv4 o IPv6 address. ASPSP shall indicate which<br>values are acceptable.                                                                                                    |
| PSU-Device-OS            | Mandatory   | String   | A customer's device and/or operating system identification from which he/she is connected to the TPP infrastructure.                                                                                                    |
| PSU-User-Agent           | Mandatory   | String   | A customer's web browser of other client device<br>identification from which he/she is connected to the TPP<br>infrastructure. Agent header field of the http request<br>between PSU and TPP.)                                                                                                    |
| PSU-Geo-<br>Location     | Optional    | String   | The GPS coordinates of the current customer's location<br>in the moment of connection to the TPP infrastructure.<br>(Required GPS format: Latitude, Longitude)                                                                                                    |
| PSU-Last-<br>Logged-Time | Optional    | DateTime | Last date and time when user was logged to TPP app<br>(RFC3339 format)                                                                                                    |

# Response header definition

| Attribute      | Optionality | Туре   | Description                                                                                                    |
|----------------|-------------|--------|----------------------------------------------------------------------------------------------------|
| Content-Type   | Mandatory   | String | application/json or application/xml                                                                                                    |
| Response-ID    | Mandatory   | String | An unique identifier of a particular request message.<br>Although it may be arbitrary string, it is strongly<br>recommended to use a Universally Unique Ifentifier<br>(UUID) version 4 form (RFC4122).                                                                                                    |
| Correlation-ID | Optional    | String | An unique correlation identifier correlates the request<br>and the response messages as a pair especially useful for<br>audit logs. Although it may be arbitrary string, it is<br>strongly recommended to use a Universally Unique<br>Ifentifier (UUID) version 4 form (RFC4122).                                                    |
| Process-ID     | Optional    | String | Identifier of a business or technical process to what the<br>set of requests and response pairs are organized (e.g.<br>paging of transaction history should have same Process-<br>ID). Although it may be arbitrary string, it is strongly<br>recommended to use a Universally Unique Ifentifier<br>(UUID) version 4 form (RFC4122). |

## HTTP PISP Request header example:

#### Header

```
Content-Type: application/json
Authorization: Bearer IDWJJBCHQ5DZJWEMO7ZWM4DLYWOFWKXX
Request-ID: c2c48fc8-1f79-4934-a47b-56d61a28f351
Correlation-ID: 292163f5-4eee-4447-9292-5672fdf0013b
Process-ID: 4b88bf95-e129-42b8-a17d-1d2379810fbe
PSU-Last-Logged-Time: 2017-07-31T14:54:32+01:00
PSU-IP-Address: 192.168.0.100
PSU-Device-OS: iOS 11
PSU-User-Agent: Mozilla/5.0 (Windows NT 6.1) AppleWebKit/537.36 (KHTML,
like Gecko) Chrome/41.0.2228.0 Safari/537.36
PSU-Geo-Location: 48.145745, 17.116062
```

## *HTTP PISP Response header example:*

#### Header

```
Content-Type: application/json
Response-ID: ac30869e-29e2-40f7-83fb-ed1c6bdde216
Correlation-ID: 292163f5-4eee-4447-9292-5672fdf0013b
Process-ID: 4b88bf95-e129-42b8-a17d-1d2379810fbe
```

# 6.1.2 PISP Operation: Standard payment initialization (XML)

The operation allows initialize payment in XML format (PAIN.001). The PISP sends a ISO20022 pain.001 based structure that specifies the payment activation request that is related to a commercial transaction between a PSU and the merchant.

### **Endpoint:** POST /api/v1/payments/standard/iso

## Request

Message contains xml: pain.001.001.03

- Link to message definition: <u>https://www.iso20022.org/documents/general/Payments\_Maintenance\_2009.zip</u>
- Link to message examples: <u>https://www.iso20022.org/documents/messages/pain/instances/pain.001.001.03.zip</u>

# Response (if no error)

Message contains xml: pain.002.001.03

| Attribute      | XML<br>structure<br>mapping       | Optionality | Туре        | Description                                                                                                    |
|----------------|-----------------------------------|-------------|-------------|----------------------------------------------------------------------------------------------------|
| orderId        | TxInfAndSts/<br>AcctSvcrRef       | Mandatory   | String (35) | <b>OrderId is</b> Unique reference, as assigned by the account servicing institution, to unambiguously identify the instruction.            |
| status         | TxInfAndSts/<br>TxSts             | Mandatory   | Enum        | Transaction status indicator is<br>enumeration:<br>- ACTC (AcceptedTechnicalValidation)<br>- ACWC (AcceptedWithChange)<br>- RJCT (Rejected) |
| reasonCode     | TxInfAndSts/<br>StsRsnInf/Rs<br>n | Optional    | Enum        | ISO 20022 Status Reason Code                                                                                                    |
| statusDateTime | GrpHdr/CreD<br>tTm                | Mandatory   | Enum        | <b>Transaction entry date</b> . The date of receiving the transaction in a bank.                                                            |

- Link to definitions:
   <u>https://www.iso20022.org/documents/general/Payments\_Maintenance\_2009.zip</u>
- Link to message examples: <u>https://www.iso20022.org/documents/messages/pain/instances/pain.002.001.03.zip</u>
- Links to enumerations: Status Reason Code <u>https://www.iso20022.org/sites/default/files/documents/External code lists/ExternalCodeS</u> <u>ets 4Q2017\_05Mar2018\_v1.xls</u>, (sheets: 16-StatusReason, 60-ReceivedReason, 61-AcceptedReason, 62-PendingProcessingReason, 63-RejectedReason

| HTTP Status                                                                              | Error code        | Description                           |  |  |  |
|------------------------------------------------------------------------------------------|-------------------|---------------------------------------|--|--|--|
| 400                                                                                      | parameter_missing | Mandatory parameter is missing        |  |  |  |
| 400                                                                                      | parameter_invalid | Value of input parameter is not valid |  |  |  |
| 500, 503     server_error     Authorization server error.                                |                   |                                       |  |  |  |
| Rest of HTTP Status codes and error codes are defined according to RFC 6749, Section 5.2 |                   |                                       |  |  |  |

## Recommended set of HTTP Status codes and corresponding custom error codes:

# 6.1.3 PISP Operation: Standard payment submission

The operation provides authorization of initialized payment.

**Endpoint:** POST /api/v1/payments/submission

### Request

The authorization header will contain a "bearer token" that corespond to "payment order".

# Response (if no error)

| Attributes structure<br>Level 1 | Optionality | Туре     | Description                                                                                                    |
|---------------------------------|-------------|----------|----------------------------------------------------------------------------------------------------|
| orderld                         | Mandatory   | String   | <b>OrderId is</b> Unique reference, as assigned by the account servicing institution, to unambiguously identify the instruction.         |
| status                          | Mandatory   | Enum     | Transaction status indicator is enumeration:<br>- ACTC (AcceptedTechnicalValidation)<br>- ACWC (AcceptedWithChange)<br>- RJCT (Rejected) |
| reasonCode                      | Optional    | Enum     | ISO 20022 Status Reason Code                                                                                                    |
| statusDateTime                  | Mandatory   | DateTime | <b>The date and time</b> in RFC3339 format at which a particular action has been requested or executed.                                  |

 Links to enumerations: Status Reason Code <a href="https://www.iso20022.org/sites/default/files/documents/External\_code\_lists/ExternalCodeS\_ets\_4Q2017\_05Mar2018\_v1.xls">https://www.iso20022.org/sites/default/files/documents/External\_code\_lists/ExternalCodeS\_ets\_4Q2017\_05Mar2018\_v1.xls</a>, (sheets: 16-StatusReason, 60-ReceivedReason, 61-AcceptedReason, 62-PendingProcessingReason, 63-RejectedReason

|                                                                     | codoci |
|---------------------------------------------------------------------|--------|
| Recommended set of HTTP Status codes and corresponding custom error | coues. |

| HTTP Status                                                                              | Error code        | le Description                        |  |  |  |
|------------------------------------------------------------------------------------------|-------------------|---------------------------------------|--|--|--|
| 400                                                                                      | parameter_missing | Mandatory parameter is missing        |  |  |  |
| 400                                                                                      | parameter_invalid | Value of input parameter is not valid |  |  |  |
| 500, 503     server_error     Authorization server error.                                |                   |                                       |  |  |  |
| Rest of HTTP Status codes and error codes are defined according to RFC 6749, Section 5.2 |                   |                                       |  |  |  |

# 6.1.4 PISP Operation: Payment order status

The operation provides information about processing status of a received payment instruction based on payment orderld identification.

**Endpoint:** GET /api/v1/payments/{orderId}/status

# Request

Payload is empty.

| Attributes structure | Optionality | Туре     | Description                                                                                                    |
|----------------------|-------------|----------|----------------------------------------------------------------------------------------------------|
| Level 1              |             |          |                                                                                                    |
| orderld              | Mandatory   | String   | <b>OrderId is</b> Unique reference, as assigned by the account servicing institution, to unambiguously identify the instruction.                                                                                                    |
| status               | Mandatory   | Enum     | Transaction status indicator is enumeration:<br>- ACTC (AcceptedTechnicalValidation)<br>- ACWC (AcceptedWithChange)<br>- RJCT (Rejected)<br>- PDNG (Pending)<br>- ACSP (AcceptedSettlementInProcess)<br>- ACSC (AcceptedSettlementCompleted) |
| reasonCode           | Optional    | Enum     | ISO 20022 Status Reason Code                                                                                                    |
| statusDateTime       | Mandatory   | DateTime | <b>The date and time</b> in RFC3339 format at which a particular action has been requested or executed.                                                                                                    |

## *Response (if no error)*

 Links to enumerations: Status Reason Code <u>https://www.iso20022.org/sites/default/files/documents/External\_code\_lists/ExternalCodeS</u> <u>ets\_4Q2017\_05Mar2018\_v1.xls</u>, (sheets: 16-StatusReason, 60-ReceivedReason, 61-AcceptedReason, 62-PendingProcessingReason, 63-RejectedReason

# Recommended set of HTTP Status codes and corresponding custom error codes:

| HTTP Status                                                                              | Error code                               | Description                           |  |  |  |  |
|------------------------------------------------------------------------------------------|------------------------------------------|---------------------------------------|--|--|--|--|
| 400                                                                                      | parameter_missing                        | Mandatory parameter is missing        |  |  |  |  |
| 400                                                                                      | parameter_invalid                        | Value of input parameter is not valid |  |  |  |  |
| 500, 503                                                                                 | server_error Authorization server error. |                                       |  |  |  |  |
| Rest of HTTP Status codes and error codes are defined according to RFC 6749, Section 5.2 |                                          |                                       |  |  |  |  |

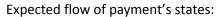

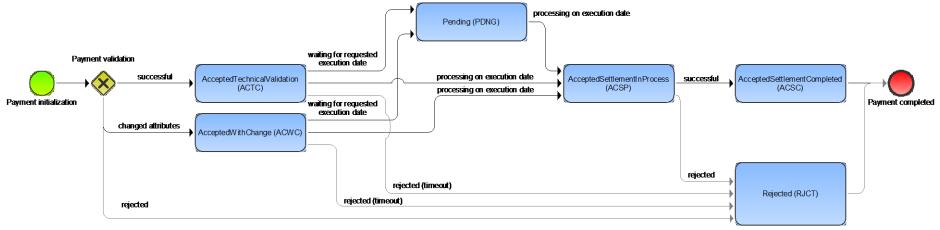

#### Figure 4: Flow of Payment's States

### This operation provides following payment status codes:

| Attribute | Description                                                                                                    |
|-----------|----------------------------------------------------------------------------------------------------|
| ACTC      | AcceptedTechnicalValidation - Authentication and syntactical and semantical validation are successful.                                                                                                    |
| ACWC      | AcceptedWithChange - Instruction is accepted but a change will be made, such as date or remittance not change                                                                                                    |
| PDNG      | Pending – payment initiation or individual transaction included in the payment initiation is pending. Further checks and status update will be perform.                                                                                                    |
| ACSP      | AcceptedSettlementInProcess - All preceding checks such as technical validation and customer profile were successful and therefore the payment initiation has been accepted for execution.                                                                                                    |
| ACSC      | AcceptedSettlementCompleted – Settlement on the debtor's account has been completed. Usage: this can by used by the first agent to reports to the debtor that the transaction has been completed. Warning: this status is provided for transaction status reasons, not for financial information. It can only be used after bilateral agreement. |
| RJCT      | Rejected - Payment initiation or individual transaction included in the payment initiation has been rejected                                                                                                    |

https://www.iso20022.org/standardsrepository/public/wqt/Description/mx/dico/codesets/ Z7RUV9p-Ed-ak6NoX 4Aeg -481257913

# 6.1.5 Optional PISP Operation: Standard payment initialization (JSON)

The operation allows initialize payment in JSON format. The PISP sends JSON structure message based on ISO20022 pain.001.

Endpoint: POST /api/v1/payments/standard/sba

## Request

| Attributes structure Type Description |          |             |                        |                                                                                                    |
|---------------------------------------|----------|-------------|------------------------|----------------------------------------------------------------------------------------------------|
| Level 1                               | Level 2  | Optionality | туре                   | Description                                                                                                    |
| instructionIdentification             |          | Mandatory   | String [200]           | <b>T echnical identification</b> of the payment generated by a PISP (or PSU).                                                                             |
| creationDateTime                      |          | Optional    | DateTime               | The date and time in RFC3339 format at which a particular action has been requested or executed.                                                          |
| debtor                                | name     | Mandatory   | String [70]            | <b>Debtor name</b> (first name and surname in case of individual persons or company name)                                                                 |
| debtor                                | iban     | Mandatory   | String [34]            | <b>Debtor account</b> International Bank<br>Account Number (IBAN)                                                                                         |
| creditor                              | name     | Mandatory   | String [70]            | <b>Creditor name</b> (first name and surname in case of individual persons or company name)                                                               |
| creditor                              | iban     | Mandatory   | String [34]            | <b>Creditor account</b> International Bank<br>Account Number (IBAN)                                                                                       |
| instructedAmount                      | value    | Mandatory   | Number<br>Float [12.2] | <b>Transaction amount value</b> in account currency. Numeric value of the amount as a fractional number. The fractional part has a maximum of two digits. |
| instructedAmount                      | currency | Mandatory   | String[3]              | <b>Transaction amount currency</b> . Formated in Alphabetic codes from ISO 4712.                                                                          |
| requestedExecutionDate                |          | Mandatory   | Date                   | Expected execution date                                                                                                    |
| endToEndIdentification                |          | Optional    | String (35)            | Unique identification defined by a requestor (PSU).                                                                                                    |
| remittanceInformation                 |          | Optional    | String (140)           | The text aimed as the information for a receiver of the transaction.                                                                                      |

# Response (if no error)

| Attributes structure | Optionality | Туре     | Description                                                                                                    |
|----------------------|-------------|----------|----------------------------------------------------------------------------------------------------|
| Level 1              |             |          |                                                                                                    |
| orderld              | Mandatory   | String   | <b>OrderId is</b> Unique reference, as assigned by the account servicing institution, to unambiguously identify the instruction.                                                                                     |
| status               | Mandatory   | Enum     | Transaction status indicator is enumeration:- ACTC (AcceptedTechnicalValidation)- ACWC (AcceptedWithChange)- RJCT (Rejected)- PDNG (Pending)- ACSP (AcceptedSettlementInProcess)- ACSC (AcceptedSettlementCompleted) |
| reasonCode           | Optional    | Enum     | ISO 20022 Status Reason Code                                                                                                    |
| statusDateTime       | Mandatory   | DateTime | <b>The date and time</b> in RFC3339 format at which a particular action has been requested or executed.                                                                                                    |
| request              | Optional    | String   | Signed JWT - security mitigation for unauthorized payment request changes                                                                                                    |

 Links to enumerations: Status Reason Code <u>https://www.iso20022.org/sites/default/files/documents/External\_code\_lists/ExternalCodeS</u> <u>ets\_4Q2017\_05Mar2018\_v1.xls</u>, (sheets: 16-StatusReason, 60-ReceivedReason, 61-AcceptedReason, 62-PendingProcessingReason, 63-RejectedReason

# Error codes

Recommended set of HTTP Status codes and corresponding custom error codes:

| HTTP Status                                                                              | Error code                                              | Description                    |  |  |  |
|------------------------------------------------------------------------------------------|---------------------------------------------------------|--------------------------------|--|--|--|
| 400                                                                                      | parameter_missing                                       | Mandatory parameter is missing |  |  |  |
| 400                                                                                      | parameter_invalid Value of input parameter is not valid |                                |  |  |  |
| 500, 503server_errorAuthorization server error.                                          |                                                         |                                |  |  |  |
| Rest of HTTP Status codes and error codes are defined according to RFC 6749, Section 5.2 |                                                         |                                |  |  |  |

# 6.1.6 Optional PISP Operation: Ecommerce payment initialization (XML)

The operation allows initialize only payment with current values in XML format (PAIN.001). The PISP sends a ISO20022 pain.001 based structure that specifies the payment activation request. Successful authorizations of this type of payment lead to immediate transaction processing or funds reservation. This is the recommended payment type for performing e-commerce transactions.

Endpoint: POST /api/v1/payments/ecomm/iso

## Request

Message contains xml: pain.001.001.03

- Link to message definition: <u>https://www.iso20022.org/documents/general/Payments\_Maintenance\_2009.zip</u>
- Link to message examples: https://www.iso20022.org/documents/messages/pain/instances/pain.001.001.03.zip

# Response (if no error)

Message contains xml: pain.002.001.03

| Attribute      | XML<br>structure<br>mapping       | Optionality | Туре        | Description                                                                                                    |
|----------------|-----------------------------------|-------------|-------------|----------------------------------------------------------------------------------------------------|
| orderId        | TxInfAndSts/<br>AcctSvcrRef       | Mandatory   | String (35) | <b>OrderId is</b> Unique reference, as assigned by the account servicing institution, to unambiguously identify the instruction.            |
| status         | TxInfAndSts/<br>TxSts             | Mandatory   | Enum        | Transaction status indicator is<br>enumeration:<br>- ACTC (AcceptedTechnicalValidation)<br>- ACWC (AcceptedWithChange)<br>- RJCT (Rejected) |
| reasonCode     | TxInfAndSts/<br>StsRsnInf/Rs<br>n | Optional    | Enum        | ISO 20022 Status Reason Code                                                                                                    |
| statusDateTime | GrpHdr/CreD<br>tTm                | Optional    | Enum        | <b>Transaction entry date</b> . The date of receiving the transaction in a bank.                                                            |

- Link to definitions:
   <u>https://www.iso20022.org/documents/general/Payments\_Maintenance\_2009.zip</u>
- Link to message examples: <u>https://www.iso20022.org/documents/messages/pain/instances/pain.002.001.03.zip</u>
- Links to enumerations: Status Reason Code <u>https://www.iso20022.org/sites/default/files/documents/External\_code\_lists/ExternalCodeS</u> <u>ets\_4Q2017\_05Mar2018\_v1.xls</u>, (sheets: 16-StatusReason, 60-ReceivedReason, 61-AcceptedReason, 62-PendingProcessingReason, 63-RejectedReason

| HTTP Status                                                                              | Error code        | Description                           |  |  |  |
|------------------------------------------------------------------------------------------|-------------------|---------------------------------------|--|--|--|
| 400                                                                                      | parameter_missing | Mandatory parameter is missing        |  |  |  |
| 400                                                                                      | parameter_invalid | Value of input parameter is not valid |  |  |  |
| 500, 503     server_error     Authorization server error.                                |                   |                                       |  |  |  |
| Rest of HTTP Status codes and error codes are defined according to RFC 6749, Section 5.2 |                   |                                       |  |  |  |

Recommended set of HTTP Status codes and corresponding custom error codes:

# 6.1.7 Optional PISP Operation: Ecommerce payment initialization (JSON)

The operation allows initialize only payment with current values in JSON format. The PISP sends JSON structure message based on ISO20022 pain.001.that specifies the payment activation request. Successful authorization of this type of payment lead to immediate transaction processing or funds reservation. This is the recommended payment type for performing e-commerce transactions.

Endpoint: POST /api/v1/payments/ecomm/sba

## Request

| Attributes struct         | Attributes structure |             |                        |                                                                                                    |  |
|---------------------------|----------------------|-------------|------------------------|----------------------------------------------------------------------------------------------------|--|
| Level 1                   | Level 2              | Optionality | Туре                   | Description                                                                                              |  |
| instructionIdentification |                      | Mandatory   | String [200]           | <b>Technical identification</b> of the payment generated by a PISP (or PSU).                             |  |
| creationDateTime          |                      | Optional    | DateTime               | The date and time in RFC3339 format at which a particular action has been requested or executed.         |  |
| debtor                    | name                 | Mandatory   | String [70]            | <b>Debtor name</b> (first name and surname in case of individual persons or company name)                |  |
| debtor                    | iban                 | Mandatory   | String [34]            | Debtor account International Bank<br>Account Number (IBAN)                                               |  |
| creditor                  | name                 | Mandatory   | String [70]            | <b>Creditor name</b> (first name and surname in case of individual persons or company name)              |  |
| creditor                  | iban                 | Mandatory   | String [34]            | Creditor account International Bank<br>Account Number (IBAN)                                             |  |
| instructedAmount          | value                | Mandatory   | Number<br>Float [12.2] | <b>Transaction amount value</b> in account currency. Numeric value of the amount as a fractional number. |  |
| instructedAmount          | currency             | Mandatory   | String [3]             | <b>Transaction amount currency</b> . Formated in Alphabetic codes from ISO 4712.                         |  |
| endToEndIdentification    |                      | Optional    | String (35)            | <b>Unique identification</b> defined by a requestor (PSU).                                               |  |
| remittanceInformation     |                      | Optional    | String (140)           | The text aimed as the information for a receiver of the transaction.                                     |  |

# Response (if no error)

| Attributes structure | Optionality | Туре     | Description                                                                                                    |
|----------------------|-------------|----------|----------------------------------------------------------------------------------------------------|
| Level 1<br>orderId   | Mandatory   | String   | <b>OrderId is</b> Unique reference, as assigned by the account servicing institution, to unambiguously identify the instruction.                                                                                     |
| status               | Mandatory   | Enum     | Transaction status indicator is enumeration:- ACTC (AcceptedTechnicalValidation)- ACWC (AcceptedWithChange)- RJCT (Rejected)- PDNG (Pending)- ACSP (AcceptedSettlementInProcess)- ACSC (AcceptedSettlementCompleted) |
| reasonCode           | Optional    | Enum     | ISO 20022 Status Reason Code                                                                                                    |
| statusDateTime       | Mandatory   | DateTime | <b>The date and time</b> in RFC3339 format at which a particular action has been requested or executed.                                                                                                    |

 Links to enumerations: Status Reason Code <u>https://www.iso20022.org/sites/default/files/documents/External\_code\_lists/ExternalCodeS</u> <u>ets\_4Q2017\_05Mar2018\_v1.xls</u>, (sheets: 16-StatusReason, 60-ReceivedReason, 61-AcceptedReason, 62-PendingProcessingReason, 63-RejectedReason

# Error codes

Recommended set of HTTP Status codes and corresponding custom error codes:

| HTTP Status                                                                              | Error code        | Description                           |  |  |
|------------------------------------------------------------------------------------------|-------------------|---------------------------------------|--|--|
| 400                                                                                      | parameter_missing | Mandatory parameter is missing        |  |  |
| 400                                                                                      | parameter_invalid | Value of input parameter is not valid |  |  |
| 500, 503                                                                                 | server_error      | Authorization server error.           |  |  |
| Rest of HTTP Status codes and error codes are defined according to RFC 6749, Section 5.2 |                   |                                       |  |  |

## 6.2 Alternative flow implementation

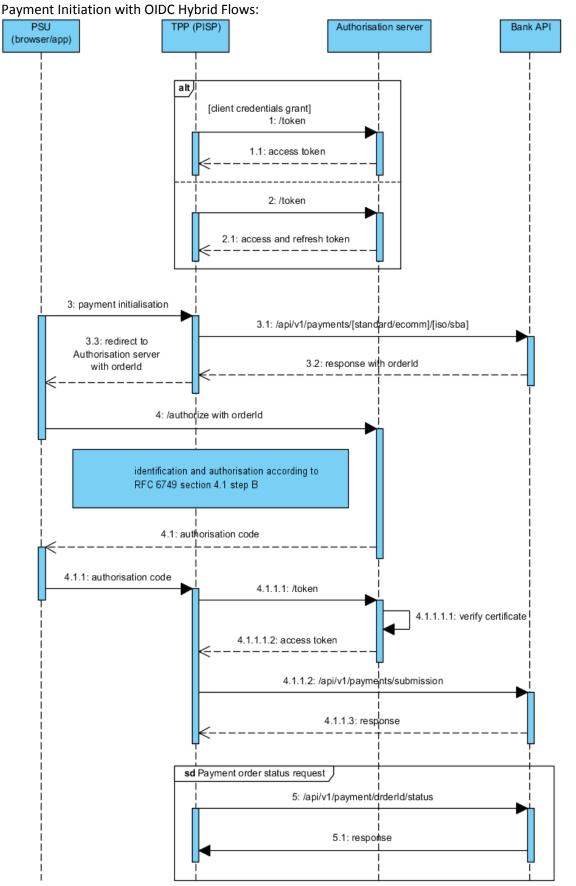

Figure 5: Implementation of PISP Services

# 6.2.1 Token for PISP services

**STEP 1:** To setup a single payment the Client Credentials Grant **access\_token** (according to RFC 6749, section 4.4) or AISP **access\_token** obtained according to 5.2.1 and RFC 6749, Section 4.1. is used. The PISP initiates an Authorization request using valid <u>Client Credentials Grant</u> type and scope(s). The ASPSP Authorization Server validates the Client Authentication request from the PISP and generates an Access Token response where the request is valid

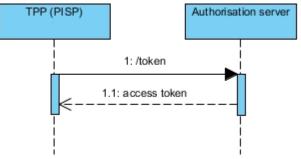

Figure 6: Token for PISP Services

PISP obtains an Access Token using a Client Credentials Grant Type with valid **client\_id** and **client\_secret** in authorization header. The scope PISP must be used. When an Access Token expires, the PISP will need to re-request for another Access Token using the same request below. This step can be ommited in case of valid AISP **access\_token** and **refresh\_token**.

### Request

| Attribute  | Optionality | Туре | Description                                                               |
|------------|-------------|------|---------------------------------------------------------------------------|
| grant_type | Mandatory   |      | <pre>client_credentials exclusively to assign one-time access_token</pre> |
| scope      | Mandatory   |      | Required scope: "PISP"                                                    |

### Response

| Attribute    | Optionality | Туре | Description                                                                   |
|--------------|-------------|------|-------------------------------------------------------------------------------|
| access_token |             |      | Short-term (one-time) token. This token is used to authorize the API request. |
| expires_in   |             |      | The remaining time to expiration of <b>access_token</b> - in seconds.         |
| token_type   |             |      | Type of token "Bearer"                                                        |
| scope        |             |      | "PISP"                                                                        |

### Error codes

Error codes are defined according to RFC 6749, Section 5.2

1: HTTP Request example: POST /token

```
POST /token HTTP/1.1
Host: ib.banka.sk
Content-Type: application/x-www-form-urlencoded
Authorization: Basic BASE64(CLIENT_ID + ":" + CLIENT_SECRET)
```

```
grant_type=client_credentials&scope=PISP
```

## 1.1: HTTP Response example: POST /token

#### Headers

```
HTTP/1.1 200 OK
Content-Type: application/json;charset=UTF-8
```

### Body

```
"access_token":"ACCESS_TOKEN_0",
"token_type":"bearer",
"expires_in":3600
"scope":"PISP"
}
```

The Client Credentials Grant may optionally be used by the PISP in Step 4 to retrieve the status of a Payment or Payment-Submission where no active Access Token is available

## 6.2.2 Usage Example of PISP Operation: Standard payment initialization (XML)

**STEP 2:** The PISP uses the Access Token (with PISP scope) from the ASPSP to invoke the Payments API resource against the ASPSP Resource Server. The ASPSP Resource server responds with the OrderId (and rest of data according specification).

### 3.1: HTTP Request example: POST /api/v1/payments/standard/iso

### Header

```
Content-Type: application/xml
Authorization: Bearer IDWJJBCHQ5DZJWEMO7ZWM4DLYWOFWKXX
Request-ID: c2c48fc8-1f79-4934-a47b-56d61a28f351
Correlation-ID: 292163f5-4eee-4447-9292-5672fdf0013b
Process-ID: 4b88bf95-e129-42b8-a17d-1d2379810fbe
PSU-Last-Logged-Time: 2017-07-31T14:54:32+01:00
PSU-IP-Address: 192.168.0.100
PSU-Device-OS: iOS 11
PSU-User-Agent: Mozilla/5.0 (Windows NT 6.1) AppleWebKit/537.36 (KHTML,
like Gecko) Chrome/41.0.2228.0 Safari/537.36
PSU-Geo-Location: 48.145745, 17.116062
```

```
Body
   <?xml version="1.0" encoding="UTF-8"?>
   <Document xmlns="urn:iso:std:iso:20022:tech:xsd:pain.001.001.03">
      <CstmrCdtTrfInitn>
            <GrpHdr>
                  <MsqId>MCCT1708164657382965</MsqId>
                  <CredDtTm>2017-08-16T14:08:36</CredDtTm>
                  <NbOfTxs>1</NbOfTxs>
                  <CtrlSum>1.75</CtrlSum>
                  <InitgPty>
                        <Nm>Company, a.s.</Nm>
                        <Id>
                               <OrgId>
                                     <Othr>
                                           <Id>ffdc2f2d-1288-4212-be38-
a011838ee051</Id>
                                     </Othr>
                               </OrgId>
                        </Id>
                  </InitgPty>
            </GrpHdr>
            <PmtInf>
                  <PmtInfId>17081600001</PmtInfId>
                  <PmtMtd>TRF</PmtMtd>
                  <PmtTpInf>
                        <InstrPrty>NORM</InstrPrty>
                        <SvcLvl>
                               <Cd>NURG</Cd>
                        </SvcLvl>
                        <CtgyPurp>
                               <Cd>SEPA</Cd>
                        </CtgyPurp>
                  </PmtTpInf>
                  <ReqdExctnDt>2017-08-16</ReqdExctnDt>
                  <Dbtr>
                        <Nm>Firm, a.s.</Nm>
                        <Id>
                               <OrgId>
                                     <Othr>
                                           <Id>123456</Id>
                                     </Othr>
                               </OrgId>
                        </Id>
                  </Dbtr>
                  <DbtrAcct>
                        <Id>
                               <Iban>SK6807200002891987426353</Iban>
                               <Othr>
                                     <Id>2891987426353/7200</Id>
                               </Othr>
                        </Id>
                        <Issr>Issuer</Issr>
                  </DbtrAcct>
                  <DbtrAgt>
                        <FinInstnId>
                              <BIC>SUBASKBX</BIC>
                        </FinInstnId>
                  </DbtrAgt>
                  <ChrgBr>SLEV</ChrgBr>
                  <CdtTrfTx>
                        <PmtId>
```

```
<InstrId>MCCT170816000005</InstrId>
                           <EndToEndId>NOTPROVIDED</EndToEndId>
                     </PmtId>
                     <Amt>
                           <InstdAmt>1.75</InstdAmt>
                           <Ccy>EUR</Ccy>
                     </Amt>
                     <CdtrAgt>
                           <FinInstnId>
                                 <BIC>NOTPROVIDED</BIC>
                           </FinInstnId>
                     </CdtrAgt>
                     <Cdtr>
                           <Nm>NOTPROVIDED</Nm>
                           <Id>
                                 <OrgId>
                                       <Othr>
                                             <Id>NOTPROVIDED</Id>
                                       </Othr>
                                 </OrgId>
                           </Id>
                     </Cdtr>
                     <CdtrAcct>
                           <Id>
                                 <Iban>SK6807200002891987426353</Iban>
                                 <Othr>
                                       <Id>2891987426353/7200</Id>
                                 </Othr>
                           </Id>
                           <Issr>Issuer</Issr>
                     </CdtrAcct>
                     <UltmtCdtr>
                           <Nm>Fero Skrutka</Nm>
                           <Id>
                                 <OrgId>
                                       <Othr>
                                             <Id>654321</Id>
                                       </Othr>
                                 </OrgId>
                           </Id>
                     </UltmtCdtr>
                     <Purp>
                           <Cd>ACCT</Cd>
                     </Purp>
                     <RmtInf>
                           <Ustrd>Payment for the goods</Ustrd>
                     </RmtInf>
               </CdtTrfTx>
         </PmtInf>
   </CstmrCdtTrfInitn>
</Document>
```

## 3.2: HTTP Response example: POST /api/v1/payments/standard/iso

#### Header

```
Content-Type: application/xml
Response-ID: 7deb90a9-9900-4c90-a91c-3ecc888c2c88
Correlation-ID: 292163f5-4eee-4447-9292-5672fdf0013b
Process-ID: 4b88bf95-e129-42b8-a17d-1d2379810fbe
```

#### Body

```
<?xml version="1.0" encoding="UTF-8"?>
   <Document xmlns="urn:iso:std:iso:20022:tech:xsd:pain.002.001.03">
      <CstmrCdtTrfInitn>
            <GrpHdr>
                  <MsqId>P002081617134122F1722800001731681</MsqId>
                  <CredDtTm>2017-08-16T13:41:22+02:00</CredDtTm>
                  <DbtrAqt>
                        <FinInstnId>
                              <BIC>SUBASKBX</BIC>
                        </FinInstnId>
                  </DbtrAgt>
            </GrpHdr>
       <OrgnlGrpInfAndSts>
         <OrgnlMsgId> MCCT1708164657382965</orgnlMsgId>
         <OrgnlMsgNmId>pain.001</OrgnlMsgNmId>
         <OrgnlCreDtTm>2017-08-16T14:08:36+02:00</OrgnlCreDtTm>
         <OrgnlNbOfTxs>1</OrgnlNbOfTxs>
         <OrgnlCtrlSum>1.75</OrgnlCtrlSum>
         <GrpSts>ACTC</GrpSts>
         <NbOfTxsPerSts>
           <DtldNbOfTxs>1</DtldNbOfTxs>
           <DtldSts>ACTC</DtldSts>
         </NbOfTxsPerSts>
       </OrgnlGrpInfAndSts>
       <OrgnlPmtInfAndSts>
         <OrgnlPmtInfId>17081600001</OrgnlPmtInfId>
         <OrgnlNbOfTxs>1</OrgnlNbOfTxs>
         <OrgnlCtrlSum>1.75</OrgnlCtrlSum>
         <PmtInfSts>ACTC</PmtInfSts>
         <TxInfAndSts>
           <StsId>1722810011766637</StsId>
           <OrgnlInstrId> MCCT170816000005</OrgnlInstrId>
           <OrgnlEndToEndId>NOTPROVIDED</OrgnlEndToEndId>
           <AcctSvcrRef>ffdc2f2d-1288-4212-be38-
a011838ee051</AcctSvcrRef>
           <TxSts>ACTC</TxSts>
           <StsRsnInf>
             <Orgtr>
               <Id>
                 <OrgId>
                   <BICOrBEI>SUBASKBX</BICOrBEI>
                 </OrgId>
               </Id>
             </Orgtr>
           </StsRsnInf>
           <OrgnlTxRef>
             <Amt>
               <InstdAmt Ccy="EUR">1.75</InstdAmt>
             </Amt>
             <ReqdExctnDt>2017-08-16</ReqdExctnDt>
             <PmtMtd>TRF</PmtMtd>
             <RmtTnf>
```

```
<Ustrd>Payment for the goods</Ustrd>
          </RmtInf>
          <Dbtr>
            <Nm>Company, a.s.</Nm>
          </Dbtr>
          <DbtrAcct>
            <Id>
              <IBAN>SK6807200002891987426353</IBAN>
            </Id>
          </DbtrAcct>
          <DbtrAgt>
            <FinInstnId>
              <br/>SUBASKBX</bic>
            </FinInstnId>
          </DbtrAgt>
          <CdtrAgt>
            <FinInstnId>
              <BIC>NOTPROVIDED</BIC>
            </FinInstnId>
          </CdtrAqt>
          <Cdtr>
            <Nm>NOTPROVIDED</Nm>
          </Cdtr>
          <CdtrAcct>
            <Id>
              <IBAN>SK6807200002891987426353</IBAN>
            </Id>
          </CdtrAcct>
        </OrgnlTxRef>
      </TxInfAndSts>
    </OrgnlPmtInfAndSts>
  </CstmrPmtStsRpt>
</Document>
```

# 6.2.3 Usage Example of PISP Operation: Standard payment submission

**STEP 3:** Payment authorization is initiated at the end of Step 2 by the PISP after the OrderId is generated by the ASPSP and returned to the PISP. This is used in a redirect across the PSU and ASPSP in Step 3 in order for the PSU to authorize the transaction..

The PISP creates an Authorization request (using a signed <u>JWT Request</u> containing the orderId as a claim) for the PSU to consent to the Payment directly with their ASPSP. The request is an <u>OIDC Hybrid</u> flow (requesting for Code and id\_token) - for the PISP to proceed with the Payment by exchanging the Authorization Code for an Access Token in order to create the Payment-Submission.

## *4: HTTP Request example: GET / authorize*

```
GET /authorize HTTP/1.1
Host: ib.banka.sk
Content-Type: application/x-www-form-urlencoded
response_type=code id_token&
client_id=CLIENT_ID&
redirect_uri=REDIRECT_URI&
scope=payments openid&
state=STATE&
nonce=n-0S6_WzA2Mj&
code_challenge=BASE64URL-ENCODE(SHA256(ASCII(code_verifier)))&
code_challenge_method= S256&
request= CJleHAi0jE00TUxOTk10Dd... JjVqsDuushgpwp0E.5leGFtcGxlI
iwianRpIjoiM...JleHAi0jE0.olnx YKAm2J1rbpOP8wGhi1BDNHJjVqsDup0E
```

Note: All attributes are mandatory

Non-Base64 encoded example of the request parameter is defined by section

### Signed JWT.

After the PSU has consented directly with the ASPSP via their web application (and confirmed the Debtor account) the ASPSP validates the Authorization request and generates an Auth Code and ID Token.

4.1: HTTP Response example: GET /authorize

```
HTTP/1.1 303 See Other
content-type: application/x-www-form-urlencoded
Location: REDIRECT_URI?code=AUTH_CODE&id_token= eyJ0...NiJ9.eyJ1c ...
I6IjIifX0.DeWt4Qu...ZXso&state=STATE
Note: Mandatory attributes: code, state
```

**Non-Base64 encoded example** of the id\_token is defined by section Id\_token.

The PSU is then redirected to the PISP. The PISP will now possess the Authorization Code and ID Token from the ASPSP. Note at this point, there is no Access Token. The PISP will now introspect the ID Token and use it as a detached signature to check:

- The hash of the Authorization Code to prove it hasn't been tampered with during redirect (comparing the hash value against the c\_hash attribute in ID Token)
- The hash of the State to prove it hasn't been tampered with during redirect (comparing the state hash value against the s\_hash attribute in the ID Token)

Once the state and code validations have been confirmed as successful by use of the ID token, the PISP will proceed to obtain an Access Token from the ASPSP using the Authorization Code they now possess. The PISP will present its Authorization Code.

### 4.1.1.1: HTTP Request example: POST /token

### Headers

```
POST /token HTTP/1.1
Host: ib.banka.sk
Content-Type: application/x-www-form-urlencoded
Authorization: Basic BASE64(CLIENT ID + ":" + CLIENT SECRET)
```

### Body

```
grant_type=authorization_code&
code=AUTH_CODE&
redirect_uri=REDIRECT_URI&
code_verifier=CODE_VERIFIER
Note: All attributes are mandatory
```

The Access Token is required by the PISP in order to submit the Payment on behalf of the PSU. The payments scope should already be associated with the Authorization Code generated in the previous step.

4.1.1.1.2: HTTP Response example: POST /token

```
Header
HTTP/1.1 200 OK
Content-Type: application/json;charset=UTF-8
```

### Body

```
{
"access_token":"ACCESS_TOKEN_PAY",
"token_type":"bearer",
"expires_in": 600
}
```

Mandatory attributes: access\_token, token\_type, expires\_in

The PISP has an Access Token which can be used to Create a Payment submission. The PISP must obtain the OrderId so that the Payment request is associated with the correct OrderId. OrderId is sourced from the **OrderId claim** of signed ID Token. The PISP will need to decode the ID Token JWT and locate the claim attribute associated with the OrderId.

The PISP can now invoke the payment submissions endpoint to commit the Payment using the Access Token and OrderId in the payload of the request.

# 4.1.1.2: HTTP Request example: POST /api/v1/payments/paymentSubmission

```
Header
POST /api/v1/payments/paymentSubmission HTTP/1.1
Host: ib.banka.sk
Authorization: Bearer ACCESS_TOKEN_PAY
Content-Type: application/json
Request-ID: c2c48fc8-1f79-4934-a47b-56d61a28f351
Correlation-ID: 292163f5-4eee-4447-9292-5672fdf0013b
Process-ID: 4b88bf95-e129-42b8-a17d-1d2379810fbe
PSU-Last-Logged-Time: 2017-07-31T14:54:32+01:00
PSU-IP-Address: 192.168.0.100
PSU-Device-OS: iOS 11
PSU-User-Agent: Mozilla/5.0 (Windows NT 6.1) AppleWebKit/537.36 (KHTML,
like Gecko) Chrome/41.0.2228.0 Safari/537.36
PSU-Geo-Location: 48.145745, 17.116062
```

### Body

```
{
"orderId":"ffdc2f2d-1288-4212-be38-a011838ee051"
}
```

# 4.1.1.3: HTTP Response: POST /api/v1/payments/paymentSubmission

#### Header

```
HTTP/1.1 200 OK
Content-Type: application/json;charset=UTF-8
Response-ID: 7deb90a9-9900-4c90-a91c-3ecc888c2c88
```

```
Correlation-ID: 292163f5-4eee-4447-9292-5672fdf0013b
Process-ID: 4b88bf95-e129-42b8-a17d-1d2379810fbe
```

### Body

```
{
"orderId":"ffdc2f2d-1288-4212-be38-a011838ee051",
"status":"ACTC",
"statusDateTime":"2017-10-03T14:02:32.807Z"
}
```

We provide the PaymentStatus method for completeness of the process.

## 6.2.4 Usage Example of PISP Operation: Payment order status

**STEP 4:** The PISP can query for the status of a Payment submission by invoking the payment submissions using the known Orderld. This can use an existing access token with payments scope or the PISP can obtain a fresh access token by replaying the client credentials grant request as per Step 1 – Setup Single Payment Initiation.

## 5: HTTP Request example: POST /api/v1/payments/paymentStatus

#### Header

```
POST /api/v1/payments/paymentStatus HTTP/1.1
Host: ib.banka.sk
Authorization: Bearer ACCESS_TOKEN_0
Content-Type: application/json;charset=UTF-8
Request-ID: c2c48fc8-1f79-4934-a47b-56d61a28f351
Correlation-ID: 292163f5-4eee-4447-9292-5672fdf0013b
Process-ID: 4b88bf95-e129-42b8-a17d-1d2379810fbe
PSU-Last-Logged-Time: 2017-07-31T14:54:32+01:00
PSU-IP-Address: 192.168.0.100
PSU-Device-OS: iOS 11
PSU-User-Agent: Mozilla/5.0 (Windows NT 6.1) AppleWebKit/537.36 (KHTML,
like Gecko) Chrome/41.0.2228.0 Safari/537.36
PSU-Geo-Location: 48.145745, 17.116062
```

#### Body

```
{
"orderId":"ffdc2f2d-1288-4212-be38-a011838ee051"
}
```

All attributes are mandatory

5.1: HTTP Response example: POST /api/v1/payments/paymentStatus

### Header

```
HTTP/1.1 200 OK
Content-Type: application/json;charset=UTF-8
Response-ID: 7deb90a9-9900-4c90-a91c-3ecc888c2c88
Correlation-ID: 292163f5-4eee-4447-9292-5672fdf0013b
Process-ID: 4b88bf95-e129-42b8-a17d-1d2379810fbe
```

### Body

{

```
"status": "RJCT",
"reasonCode": "MONY",
"statusDateTime": "2017-10-03T14:02:32.807Z"
```

### 6.2.5 Usage Example of PISP Operation: Standard payment initialization (JSON)

3.1: HTTP Request example: POST /api/v1/payments/standard/sba

#### Header

```
Content-Type: application/json
Authorization: Bearer IDWJJBCHQ5DZJWEMO7ZWM4DLYWOFWKXX
Request-ID: c2c48fc8-1f79-4934-a47b-56d61a28f351
Correlation-ID: 292163f5-4eee-4447-9292-5672fdf0013b
Process-ID: 4b88bf95-e129-42b8-a17d-1d2379810fbe
PSU-Last-Logged-Time: 2017-07-31T14:54:32+01:00
PSU-IP-Address: 192.168.0.100
PSU-Device-OS: iOS 11
PSU-User-Agent: Mozilla/5.0 (Windows NT 6.1) AppleWebKit/537.36 (KHTML,
like Gecko) Chrome/41.0.2228.0 Safari/537.36
PSU-Geo-Location: 48.145745, 17.116062
```

#### Body

```
"instructionIdentification": "9b766084-57de-48b2-be53-1bd2804ae0b7",
"creationDateTime": "2017-07-31T14:54:32+01:00",
"debtor": {
 "name": "John Doe",
  "iban": "SK6807200002891987426353"
},
"creditor": {
  "name": "John Doe",
  "iban": "SK6807200002891987426353"
},
"instructedAmount": {
 "value": 1234.56,
  "currency": "EUR"
},
"endToEndIdentification": "/VS123/SS456/KS0308",
"remittanceInformation": "Payment for a utility service.",
"requestedExecutionDate": "2017-08-11"
```

### 3.2: HTTP Response example: POST /api/v1/payments/standard/sba

### Header

```
Content-Type: application/json
Response-ID: 7deb90a9-9900-4c90-a91c-3ecc888c2c88
Correlation-ID: 292163f5-4eee-4447-9292-5672fdf0013b
Process-ID: 4b88bf95-e129-42b8-a17d-1d2379810fbe
```

#### Body

```
"orderId": "ffdc2f2d-1288-4212-be38-a011838ee051",
"status": "RJCT",
"reasonCode": "MONY",
"statusDateTime": "2017-10-04T11:59:27.350Z"
}
```

version 1.1

3.1: HTTP Request example: POST /api/v1/payments/ecomm/iso

#### Header

```
Content-Type: application/xml
Authorization: Bearer IDWJJBCHQ5DZJWEMO7ZWM4DLYWOFWKXX
Request-ID: c2c48fc8-1f79-4934-a47b-56d61a28f351
Correlation-ID: 292163f5-4eee-4447-9292-5672fdf0013b
Process-ID: 4b88bf95-e129-42b8-a17d-1d2379810fbe
PSU-Last-Logged-Time: 2017-07-31T14:54:32+01:00
PSU-IP-Address: 192.168.0.100
PSU-Device-OS: iOS 11
PSU-User-Agent: Mozilla/5.0 (Windows NT 6.1) AppleWebKit/537.36 (KHTML,
like Gecko) Chrome/41.0.2228.0 Safari/537.36
PSU-Geo-Location: 48.145745, 17.116062
```

#### Body

```
<?xml version="1.0" encoding="UTF-8"?>
<Document xmlns="urn:iso:std:iso:20022:tech:xsd:pain.001.001.03">
   <CstmrCdtTrfInitn>
         <GrpHdr>
               <MsqId>MCCT1708164657382965</MsqId>
               <CredDtTm>2017-08-16T14:08:36</CredDtTm>
               <NbOfTxs>1</NbOfTxs>
               <CtrlSum>1.75</CtrlSum>
               <InitgPty>
                     <Nm>Company, a.s.</Nm>
                     <Id>
                           <OrgId>
                                  <Othr>
                                        <Id>4748027</Id>
                                  </Othr>
                           </OrgId>
                     </Id>
               </InitgPty>
         </GrpHdr>
         <PmtInf>
               <PmtInfId>17081600001</PmtInfId>
               <PmtMtd>TRF</PmtMtd>
               <PmtTpInf>
                     <InstrPrty>NORM</InstrPrty>
                     <SvcLvl>
                           <Cd>NURG</Cd>
                     </SvcLvl>
                     <CtgyPurp>
                           <Cd>SEPA</Cd>
                     </CtgyPurp>
               </PmtTpInf>
               <ReqdExctnDt>2017-08-16</ReqdExctnDt>
               <Dbtr>
                     <Nm>Firm, a.s.</Nm>
                     <Id>
                           <OrgId>
                                  <Othr>
                                        <Id>123456</Id>
                                  </Othr>
                           </OrgId>
                     </Id>
```

```
</Dbtr>
<DbtrAcct>
     <Id>
            <Iban>SK6807200002891987426353</Iban>
            <Othr>
                  <Id>2891987426353/7200</Id>
            </Othr>
      </Id>
      <Issr>Issuer</Issr>
</DbtrAcct>
<DbtrAgt>
      <FinInstnId>
           <BIC>SUBASKBX</BIC>
      </FinInstnId>
</DbtrAgt>
<ChrgBr>SLEV</ChrgBr>
<CdtTrfTx>
      <PmtId>
            <InstrId>MCCT170816000005</InstrId>
            <EndToEndId>NOTPROVIDED</EndToEndId>
      </PmtId>
      <Amt>
            <InstdAmt>1.75</InstdAmt>
            <Ccy>EUR</Ccy>
      </Amt>
      <CdtrAgt>
            <FinInstnId>
                  <BIC>NOTPROVIDED</BIC>
            </FinInstnId>
      </CdtrAgt>
      <Cdtr>
            <Nm>NOTPROVIDED</Nm>
            <Id>
                  <OrgId>
                        <Othr>
                              <Id>NOTPROVIDED</Id>
                        </Othr>
                  </OrgId>
            </Id>
      </Cdtr>
      <CdtrAcct>
            <Id>
                  <Iban>SK6807200002891987426353</Iban>
                  <Othr>
                        <Id>2891987426353/7200</Id>
                  </Othr>
            </Id>
            <Issr>Issuer</Issr>
      </CdtrAcct>
      <UltmtCdtr>
            <Nm>Fero Skrutka</Nm>
            <Id>
                  <OrgId>
                        <Othr>
                              <Id>654321</Id>
                        </Othr>
                  </OrgId>
            </Id>
      </UltmtCdtr>
      <Purp>
            <Cd>ACCT</Cd>
```

```
</Purp>
<RmtInf>
<Ustrd>Payment for the goods</Ustrd>
</RmtInf>
</CdtTrfTx>
</PmtInf>
</CstmrCdtTrfInitn>
</Document>
```

3.2: HTTP Response example: POST /api/v1/payments/ecomm/iso

#### Header

```
Content-Type: application/xml
Response-ID: 7deb90a9-9900-4c90-a91c-3ecc888c2c88
Correlation-ID: 292163f5-4eee-4447-9292-5672fdf0013b
Process-ID: 4b88bf95-e129-42b8-a17d-1d2379810fbe
```

#### Body

```
<?xml version="1.0" encoding="UTF-8"?>
   <Document xmlns="urn:iso:std:iso:20022:tech:xsd:pain.002.001.03">
      <CstmrCdtTrfInitn>
            <GrpHdr>
                  <MsgId>P002081617134122F1722800001731681</MsgId>
                  <CredDtTm>2017-08-16T13:41:22+02:00</CredDtTm>
                  <DbtrAgt>
                        <FinInstnId>
                              <BIC>SUBASKBX</BIC>
                        </FinInstnId>
                  </DbtrAgt>
            </GrpHdr>
       <OrgnlGrpInfAndSts>
         <OrgnlMsgId> MCCT1708164657382965</OrgnlMsgId>
         <OrgnlMsgNmId>pain.001</OrgnlMsgNmId>
         <OrgnlCreDtTm>2017-08-16T14:08:36+02:00</OrgnlCreDtTm>
         <OrgnlNbOfTxs>1</OrgnlNbOfTxs>
         <OrgnlCtrlSum>1.75</OrgnlCtrlSum>
         <GrpSts>ACTC</GrpSts>
         <NbOfTxsPerSts>
           <DtldNbOfTxs>1</DtldNbOfTxs>
           <DtldSts>ACTC</DtldSts>
         </NbOfTxsPerSts>
       </OrgnlGrpInfAndSts>
       <OrgnlPmtInfAndSts>
         <OrgnlPmtInfId>17081600001</OrgnlPmtInfId>
         <OrgnlNbOfTxs>1</OrgnlNbOfTxs>
         <OrgnlCtrlSum>1.75</OrgnlCtrlSum>
         <PmtInfSts>ACTC</PmtInfSts>
         <TxInfAndSts>
           <StsId>1722810011766637</StsId>
           <OrgnlInstrId> MCCT170816000005</OrgnlInstrId>
           <OrgnlEndToEndId>NOTPROVIDED</OrgnlEndToEndId>
           <AcctSvcrRef>ffdc2f2d-1288-4212-be38-
a011838ee051</AcctSvcrRef>
           <TxSts>ACTC</TxSts>
           <StsRsnInf>
             <Orgtr>
               <Id>
                 <OrgId>
                   <BICOrBEI>SUBASKBX</BICOrBEI>
                 </OrgId>
```

```
</Id>
          </Orgtr>
        </StsRsnInf>
        <OrgnlTxRef>
          <Amt>
            <InstdAmt Ccy="EUR">1.75</InstdAmt>
          </Amt>
          <ReqdExctnDt>2017-08-16</ReqdExctnDt>
          <PmtMtd>TRF</PmtMtd>
          <RmtInf>
            <Ustrd>Payment for the goods</Ustrd>
          </RmtInf>
          <Dbtr>
            <Nm>Company, a.s.</Nm>
          </Dbtr>
          <DbtrAcct>
            <Id>
              <IBAN>SK6807200002891987426353</IBAN>
            </Id>
          </DbtrAcct>
          <DbtrAqt>
            <FinInstnId>
              <BIC>SUBASKBX</BIC>
            </FinInstnId>
          </DbtrAgt>
          <CdtrAqt>
            <FinInstnId>
              <BIC>NOTPROVIDED</BIC>
            </FinInstnId>
          </CdtrAgt>
          <Cdtr>
            <Nm>NOTPROVIDED</Nm>
          </Cdtr>
          <CdtrAcct>
            <Id>
              <IBAN>SK6807200002891987426353</IBAN>
            </Id>
          </CdtrAcct>
        </OrgnlTxRef>
      </TxInfAndSts>
    </OrgnlPmtInfAndSts>
  </CstmrPmtStsRpt>
</Document>
```

## 6.2.7 Usage Example of PISP Operation: Ecommerce payment initialization (JSON)

3.1: HTTP Request example: POST /api/v1/payments/ecomm/sba

#### Header

```
Content-Type: application/json
Authorization: Bearer IDWJJBCHQ5DZJWEMO7ZWM4DLYWOFWKXX
Request-ID: c2c48fc8-1f79-4934-a47b-56d61a28f351
Correlation-ID: 292163f5-4eee-4447-9292-5672fdf0013b
Process-ID: 4b88bf95-e129-42b8-a17d-1d2379810fbe
PSU-Last-Logged-Time: 2017-07-31T14:54:32+01:00
PSU-IP-Address: 192.168.0.100
PSU-Device-OS: iOS 11
PSU-User-Agent: Mozilla/5.0 (Windows NT 6.1) AppleWebKit/537.36 (KHTML,
like Gecko) Chrome/41.0.2228.0 Safari/537.36
PSU-Geo-Location: 48.145745, 17.116062
```

#### Body

```
"instructionIdentification": "9b766084-57de-48b2-be53-1bd2804ae0b7",
"creationDateTime": "2017-07-31T14:54:32+01:00",
"debtor": {
  "name": "John Doe",
  "iban": "SK6807200002891987426353"
},
"creditor": {
  "name": "John Doe",
  "iban": "SK6807200002891987426353"
},
"instructedAmount": {
 "value": 1234.56,
 "currency": "EUR"
},
"endToEndIdentification": "/VS123/SS456/KS0308",
"remittanceInformation": "Payment for a utility service."
```

## 3.2: HTTP Response example: POST /api/v1/payments/ecomm/sba

#### Header

```
Content-Type: application/json
Response-ID: 7deb90a9-9900-4c90-a91c-3ecc888c2c88
Correlation-ID: 292163f5-4eee-4447-9292-5672fdf0013b
Process-ID: 4b88bf95-e129-42b8-a17d-1d2379810fbe
```

#### Body

```
{
    "orderId": "ffdc2f2d-1288-4212-be38-a011838ee051",
    "status": "RJCT",
    "reasonCode": "MONY",
    "statusDateTime": "2017-10-04T11:59:27.350Z"
}
```

## 6.2.8 Signed JWT

#### JWT contains:

- JOSE Header according to JWT(rfc7519), JWS(rfc7515)
- jwt
- signature according to JWS(rfc7515)

Non-Base64 encoded example of the request parameter object:

```
{
     "alg": "RS256",
     "kid": "GxlIiwianVqsDuushgjE0OTUxOTk",
     "typ": "JWT"
   }
   {
      "iss": "s6BhdRkqt3",
     "aud": "https://login.bank123.com",
      "response_type": "code id token",
      "client id": "s6BhdRkqt3",
      "redirect uri": "https://api.mytpp.com/cb",
      "scope": "openid payments",
      "state": "af0ifjsldkj",
      "nonce": "n-0S6 WzA2Mj",
      "max age": 86400,
      "claims":
       {
        "id token":
         {
          "orderId": {"value": "urn: bank123:order:58923", "essential":
true},
         }
       }
   }
  <<signature>>
```

## 6.2.9 Id\_token

#### JWT contains:

- JOSE Header according to JWT(rfc7519), JWS(rfc7515)
- jwt
- signature according to JWS(rfc7515)

Non-Base64 encoded example of the id\_token:

```
{
  "alg": "RS256",
 "kid": "GxlIiwianVqsDuushgjE00TUxOTk",
  "typ": "JWT"
}
.
{
   "iss": "https://login.bank123.com",
   "aud": "s6BhdRkqt3",
   "iat": "1234569795",
   "sub": " bank123:order:58923",
   "orderId": "urn:bank123:order:58923",
   "aud": "s6BhdRkqt3",
   "nonce": "n-0S6 WzA2Mj",
   "exp": 1311281970,
  "s_hash": "76sa5dd",
"c_hash": "asd097d"
  }
{
<<signature>>
}
```

## 7 PIISP

Chapter defines list of services and alternative of flows provided for PIISPs.

Prerequisites:

- a) The TPP is registered for the PIISP role and valid PIISP scope
- b) The TPP has been successfully authenticated
- c) The TPP has presented its "OAuth2 Authorization Client Credential Grant" access token which allows the ASPSP to identify the TPP

# 7.1 Endpoints definition

In following sections describe technical definition of provided endpoints for PIISPs.

| Endpoint                      | Method | Optionality | Description                                                                                 |
|-------------------------------|--------|-------------|---------------------------------------------------------------------------------------------|
| /api/v1/accounts/balanceCheck | POST   | Mandatory   | Balance check – service provide information about sufficient balance with the yes/no answer |

# 7.1.1 Standard header definition

# Recommended set of request and response headers for PIISP endpoints

# Request header definition

| Attribute                | Optionality | Туре     | Description                                                                                                    |
|--------------------------|-------------|----------|----------------------------------------------------------------------------------------------------|
| Content-Type             | Mandatory   | String   | application/json or application/xml                                                                                                    |
| Authorization            | Mandatory   | String   | Authorization is defined in RFC 6750 - The OAuth 2.0<br>Authorization Framework: Bearer Token Usage                                                                                                    |
| Request-ID               | Mandatory   | String   | An unique identifier of a particular request message.<br>Although it may be arbitrary string, it is strongly<br>recommended to use a Universally Unique Ifentifier<br>(UUID) version 4 form (RFC4122).                                                                                                    |
| Correlation-ID           | Optional    | String   | An unique correlation identifier correlates the request<br>and the response messages as a pair especially useful for<br>audit logs. Although it may be arbitrary string, it is<br>strongly recommended to use a Universally Unique<br>Ifentifier (UUID) version 4 form (RFC4122).                                                    |
| Process-ID               | Optional    | String   | Identifier of a business or technical process to what the<br>set of requests and response pairs are organized (e.g.<br>paging of transaction history should have same Process-<br>ID). Although it may be arbitrary string, it is strongly<br>recommended to use a Universally Unique Ifentifier<br>(UUID) version 4 form (RFC4122). |
| PSU–IP-Address           | Mandatory   | String   | Identifier of a customer's IP address from which he/she is<br>connected to the TPP infrastructure. It might be in the<br>format of IPv4 o IPv6 address. ASPSP shall indicate which<br>values are acceptable.                                                                                                    |
| PSU-Device-OS            | Mandatory   | String   | A customer's device and/or operating system identification from which he/she is connected to the TPP infrastructure.                                                                                                    |
| PSU-User-Agent           | Mandatory   | String   | A customer's web browser of other client device<br>identification from which he/she is connected to the TPP<br>infrastructure. Agent header field of the http request<br>between PSU and TPP.)                                                                                                    |
| PSU-Geo-<br>Location     | Optional    | String   | The GPS coordinates of the current customer's location<br>in the moment of connection to the TPP infrastructure.<br>(Required GPS format: Latitude, Longitude)                                                                                                    |
| PSU-Last-<br>Logged-Time | Optional    | DateTime | Last date and time when user was logged to TPP app<br>(RFC3339 format)                                                                                                    |

## Response header definition

| Attribute      | Optionality | Туре   | Description                                                                                                    |
|----------------|-------------|--------|----------------------------------------------------------------------------------------------------|
| Content-Type   | Mandatory   | String | application/json or application/xml                                                                                                    |
| Response-ID    | Mandatory   | String | An unique identifier of a particular request message.<br>Although it may be arbitrary string, it is strongly<br>recommended to use a Universally Unique Ifentifier<br>(UUID) version 4 form (RFC4122).                                                                                                    |
| Correlation-ID | Optional    | String | An unique correlation identifier correlates the request<br>and the response messages as a pair especially useful for<br>audit logs. Although it may be arbitrary string, it is<br>strongly recommended to use a Universally Unique<br>Ifentifier (UUID) version 4 form (RFC4122).                                                    |
| Process-ID     | Optional    | String | Identifier of a business or technical process to what the<br>set of requests and response pairs are organized (e.g.<br>paging of transaction history should have same Process-<br>ID). Although it may be arbitrary string, it is strongly<br>recommended to use a Universally Unique Ifentifier<br>(UUID) version 4 form (RFC4122). |

## HTTP PIISP Request header example:

#### Header

```
Content-Type: application/json
Authorization: Bearer IDWJJBCHQ5DZJWEMO7ZWM4DLYWOFWKXX
Request-ID: c2c48fc8-1f79-4934-a47b-56d61a28f351
Correlation-ID: 292163f5-4eee-4447-9292-5672fdf0013b
Process-ID: 4b88bf95-e129-42b8-a17d-1d2379810fbe
PSU-Last-Logged-Time: 2017-07-31T14:54:32+01:00
PSU-IP-Address: 192.168.0.100
PSU-Device-OS: iOS 11
PSU-User-Agent: Mozilla/5.0 (Windows NT 6.1) AppleWebKit/537.36 (KHTML,
like Gecko) Chrome/41.0.2228.0 Safari/537.36
PSU-Geo-Location: 48.145745, 17.116062
```

## *HTTP PIISP Response header example:*

#### Header

```
Content-Type: application/json
Response-ID: ac30869e-29e2-40f7-83fb-ed1c6bdde216
Correlation-ID: 292163f5-4eee-4447-9292-5672fdf0013b
Process-ID: 4b88bf95-e129-42b8-a17d-1d2379810fbe
```

# 7.1.2 PIISP Operation: Balance check

The operation provides the resolution whether the balance of a bank customer's account identified by IBAN is sufficient for asked amount.

Endpoint: POST /api/v1/accounts/balanceCheck

### Request

| Attributes stru               | icture           |                    | Optionality | Туре                   | Description                                                                                                    |
|-------------------------------|------------------|--------------------|-------------|------------------------|----------------------------------------------------------------------------------------------------|
| Level 1                       | Level 2          | Level 3            |             |                        |                                                                                                    |
| instructionIde<br>ntification |                  |                    | Mandatory   | String                 | <b>Technical identification of payment</b> , generated by the PIISP                                                       |
| creationDate<br>Time          |                  |                    | Optional    | DateTime               | The date and time in RFC3339 format at which a particular action has been requested or executed.                          |
| iban                          |                  |                    | Mandatory   | String [34]            | International Bank Account Number (IBAN)                                                                                  |
| amount                        | value            |                    | Mandatory   | Number<br>Float [12.2] | <b>Transaction amount value</b> . Numeric value of the amount as a fractional number.                                     |
| amount                        | currency         |                    | Mandatory   | String [3]             | <b>Transaction amount currency</b> . Formated in Alphabetic codes from ISO 4712.                                          |
| relatedParties                | tradingPa<br>rty | identific<br>ation | Optional    | String [35]            | Unique identification of a third party.<br>For card transaction, this is ID of merchant.                                  |
| relatedParties                | tradingPa<br>rty | name               | Optional    | String [140]           | Name of a third party.<br>For card transaction, this is the name of<br>merchant.                                          |
| relatedParties                | tradingPa<br>rty | address            | Optional    | String [70]            | Merchant cummulative address<br>identification usually containing<br>concatenation of street name, street<br>number, etc. |
| relatedParties                | tradingPa<br>rty | country<br>Code    | Optional    | String [2]             | The two letter <b>merchant country code</b> adopted from ISO3166.                                                         |
| relatedParties                | tradingPa<br>rty | mercha<br>ntCode   | Optional    | String [4]             | A Merchant Category Code (MCC) coordinated by MasterCard and Visa.                                                        |
| references                    | chequeNu<br>mber |                    | Optional    | String [35]            | For card transactions, this is the card<br>number in format **** **** **** 1111                                           |
| references                    | holderNa<br>me   |                    | Optional    | String[35]             | Card holder name                                                                                                    |

# Response (if no error)

| Attributes structure | Optionality | Туре     | Description                                                                                                    |
|----------------------|-------------|----------|----------------------------------------------------------------------------------------------------|
| Level 1              |             |          |                                                                                                    |
| response             | Mandatory   | Enum     | response is enumeration:<br>- APPR (sufficient funds on the account)<br>- DECL (insufficient funds in the account) |
| dateTime             | Mandatory   | DateTime | The date and time in RFC3339 format at which a particular action has been requested or executed.                   |

## Error codes

| HTTP Status                                                                              | Error code        | Description                           |  |
|------------------------------------------------------------------------------------------|-------------------|---------------------------------------|--|
| 400                                                                                      | parameter_missing | Mandatory parameter is missing        |  |
| 400                                                                                      | parameter_invalid | Value of input parameter is not valid |  |
| 500, 503server_errorAuthorization server error.                                          |                   |                                       |  |
| Rest of HTTP Status codes and error codes are defined according to RFC 6749, Section 5.2 |                   |                                       |  |

Recommended set of HTTP Status codes and corresponding custom error codes:

## 7.2 Alternative flow implementation

To confirm the availability of funds under Article 65, of the Directive the TPP will use the generated **access\_token** according to RFC 6749, Section 4.4. Client credentials grant or AISP **access\_token** obtained according to 5.2.1 and RFC 6749, Section 4.1.

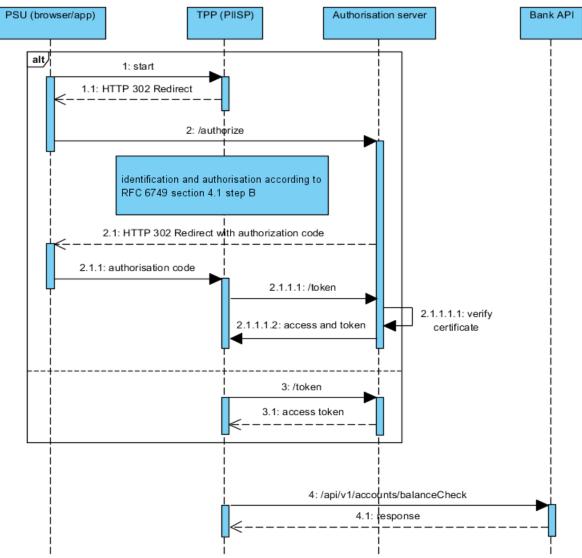

Figure 7: Implementation of PIISP Services

## 7.2.1 Token for PIISP services

To initialize the payment, or the one-time **access\_token** according to 5.2.1 or according to RFC 6749, section 4.4, (Client Credentials Grant) is used with valid **client\_id** and **client\_secret** in authorization header.

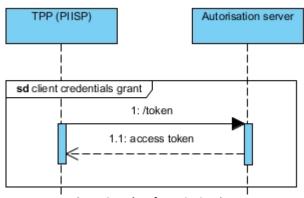

Figure 8: Token for PIISP Services

## Request

| Attribute  | Optionality | Туре | Description                                                               |
|------------|-------------|------|---------------------------------------------------------------------------|
| grant_type | Mandatory   |      | <pre>client_credentials exclusively to assign one-time access_token</pre> |
| scope      | Mandatory   |      | Required scope: "PIISP"                                                   |

### Response

| Attribute    | Optionality | Туре | Description                                                                   |
|--------------|-------------|------|-------------------------------------------------------------------------------|
| access_token |             |      | Short-term (one-time) token. This token is used to authorize the API request. |
| expires_in   |             |      | The remaining time to expiration of <b>access_token</b> - in seconds.         |
| token_type   |             |      | Type of token "Bearer"                                                        |
| scope        |             |      | "PIISP"                                                                       |

#### Error codes

Error codes are defined according to RFC 6749, Section 5.2

## 7.2.2 Usage Example of PIISP Operation: Balance check

Process flow is visible in Figure 7: Implementation of PIISP Services

```
1: HTTP Request example: POST /token
```

```
POST /token HTTP/1.1
Host: ib.banka.sk
Content-Type: application/x-www-form-urlencoded
Authorization: Basic BASE64(CLIENT ID + ":" + CLIENT SECRET)
```

```
grant type=client credentials&scope=PIISP
```

### 1.1: HTTP Response example: POST /token

```
HTTP/1.1 200 OK
Content-Type: application/json;charset=UTF-8
{
    "access_token":"ACCESS_TOKEN_0",
    "expires_in":3600,
    "token_type":"bearer",
    "scope":"PIISP"
}
```

## 4: HTTP Request example: POST /api/v1/accounts/balanceCheck

#### Header

```
Content-Type: application/json
Authorization: Bearer IDWJJBCHQ5DZJWEMO7ZWM4DLYWOFWKXX
Request-ID: c2c48fc8-1f79-4934-a47b-56d61a28f351
Correlation-ID: 292163f5-4eee-4447-9292-5672fdf0013b
Process-ID: 4b88bf95-e129-42b8-a17d-1d2379810fbe
PSU-IP-Address: 192.168.0.100
PSU-Device-OS: iOS 11
PSU-User-Agent: Mozilla/5.0 (Windows NT 6.1) AppleWebKit/537.36 (KHTML,
like Gecko) Chrome/41.0.2228.0 Safari/537.36
PSU-Geo-Location: 48.145745, 17.116062
```

#### Body

```
{
 "instructionIdentification": "9b766084-57de-48b2-be53-1bd2804ae0b7",
 "creationDateTime": "2017-07-31T14:54:32+01:00",
 "iban": "SK6807200002891987426353",
  "amount": {
   "value": 1234.56,
   "currency": "EUR"
 },
  "relatedParties": {
   "tradingParty": {
     "identification": "AAA-GG-SSSS",
      "name": "Jane Doe Company",
     "adress": "My street 123, MyLand",
     "countryCode": "SK",
      "merchantCode": "3370"
   },
 },
  "references": {
   "chequeNumber": "123456*****3456",
   "holderName": "Jane Doe"
 }
```

2.1: HTTP Response example: POST /api/v1/accounts/balanceCheck

#### Headers

```
HTTP/1.1 200 OK
Content-Type: application/json
Response-ID: 7deb90a9-9900-4c90-a91c-3ecc888c2c88
Correlation-ID: 292163f5-4eee-4447-9292-5672fdf0013b
Process-ID: 4b88bf95-e129-42b8-a17d-1d2379810fbe
```

#### Body

```
{
    "result": "APPR",
    "creationDateTime": "2017-07-31T14:54:32+01:00"
}
```

## 8 Bibliography

- 1. *RFC 6749 The OAuth 2.0 Authorization Framework*, [online]. The Internet Engineering Task Force, October 2012. Available from WWW: <u>https://tools.ietf.org/html/rfc6749</u>
- 2. *RFC 6750 The OAuth 2.0 Authorization Framework: Bearer Token Usage,* [online]. The Internet Engineering Task Force, October 2012. Available from WWW: <u>https://tools.ietf.org/html/rfc6750</u>
- 3. *RFC 7636 Proof Key for Code Exchange by OAuth Public Clients,* [online]. The Internet Engineering Task Force, September 2015. Available from WWW: <u>https://tools.ietf.org/html/rfc7636</u>
- 4. *OpenID OpenID Connect Core 1.0 incorporating errata set 1*, [online]. N. Sakimura et al., November 2014. Available from WWW: <u>http://openid.net/specs/openid-connect-core-1 0.html</u>
- 5. *RFC 7519 JSON Web Token (JWT)*, [online]. The Internet Engineering Task Force, May 2015. Available from WWW: <u>https://tools.ietf.org/html/rfc7519</u>
- 6. *RFC 7515 JSON Web Signature (JWS)*, [online]. The Internet Engineering Task Force, May 2015. Available from WWW: <u>https://tools.ietf.org/html/rfc7515</u>
- 7. EVCG CA Browser Forum: "Guidelines for The Issuance and Management of Extended Validation, [online].
- 8. *EV SSL Certificate Guidelines*, [online]. Available from WWW: <u>https://cabforum.org/extended-validation/</u>
- 9. *OpenAPI Specification, version 2.0.0,* [online]. Available from WWW: <u>https://github.com/OAI/OpenAPI-Specification/blob/master/versions/2.0.md</u>
- 10. *Slovak Banking API Standard, SBA et al.,* [online]. Available from WWW: <u>http://docs.sbaonline.apiary.io/#</u>
- 11. *The JavaScript Object Notation (JSON) Data Interchange Format*, [online]. The Internet Engineering Task Force, March 2014. Available from WWW: <u>https://tools.ietf.org/html/rfc7159</u>
- 12. *YAML Ain't Markup Language (YAML™) Version 1.2,* [online]. Available from WWW: <u>http://www.yaml.org/spec/1.2/spec.html</u>
- 13. *Semantic Versioning 2.0.0,* [online]. Tom Preston-Werner. Available from WWW: <u>http://semver.org/</u>
- 14. *Hypertext Transfer Protocol -- HTTP/1.1*, [online]. The Internet Engineering Task Force, June 1999. Available from WWW: <u>http://tools.ietf.org/html/rfc2616</u>
- 15. *ISO 20022 Financial Services Universal financial industry message scheme,* [online]. International Organization for Standardization. Available from WWW: <u>https://www.iso20022.org/</u>

## 9 Apendix A

- 1. Organization of standard documents
  - a) The standard is described by one standalone OpenAPI document (formerly known as "swagger") utilizing the version 2.0.0 of the OpenAPI specification [9] available in those formats:
    - JSON [11]
    - YAML [12]
  - b) The standard declares all service operations, mandatory as well as optional ones that form the API alongside with embedded data model in form of JSON schema.
  - c) The standard is published at publicly accessible at internet location [10].
  - d) The standard document should not be split by optionality or roles of TTPs into more documents.
    - No splitting is required for service operations. The entire web service with all standardized service operations provided by an ASPSP should be described just in one OpenAPI document.
    - The data model of the standard may be externalized into a separate document publicly accessible.
    - For grouping service operations of the standard by optionality and/or roles of TPPs should be the tags described in the OpenAPI specification [9] employed.
- 2. Schema externalization for sharing
  - a) Despite the fact that the standard document should not be split by service operations, the data model of the standardized API may be externalized into a separate document.
    - The situation is similar to service oriented architecture, where an entire interface of a web service describes usually one Web Service Description Language document, which imports or includes one or more Extensible Markup Language schema definition document describing a data model of that interface.
  - b) Data model of the standard can be externalized either in JSON [11] or YAML [12] format, preferably in both of them (hereinafter referred as "standard schema").
  - c) If an ASPSP provides extended API according the Section Recommended form of ASPSP web services extension, its extended API should reference and use standard schema as much as reasonable.
    - An ASPSP should not create new data elements in its schema with the same semantics as some element defined in the standard schema already has in order not to break principles from Section Design principles for APIs, especially semantic messaging prohibition.
    - An ASPSP should extend the data model of its extended API by extending the standard schema.
  - d) In order to enable public availability and access to the standard schema, eventually to an extended schema, those should be hosted on a publicly accessible HTTP server with the feature Cross Origin Resource Sharing enabled.